### 1. COURSE DETAILS

| Programme: Mechanical Engineering | Semester: V               |
|-----------------------------------|---------------------------|
| Course: # Inplant Training        | Group: A*                 |
| Course Code: IPT190228            | <b>Duration: 26 Weeks</b> |

### 2. EXAMINATION SCHEME

| Sr | Course Name           | Training    | Credits |               | Weekly | Quiz | Disserta |      | Total | Group |
|----|-----------------------|-------------|---------|---------------|--------|------|----------|------|-------|-------|
| No |                       | Duration    |         |               | Report | Test | tion     | Viva |       | (Gr)  |
|    |                       |             |         |               |        |      | (Report) |      |       |       |
| 1  | # Inplant<br>Training | 26<br>Weeks | 20      | Maximum Marks | 50     | 50   | 50       | 50   | 200   | A*    |
|    | (IPT190228)           | **          |         | Minimum Marks | 20     | 20   | 20       | 20   | 80    |       |

# \*\*Total Inplant Training Duration 26 weeks equal to 24 weeks actual training plus 2 weeks examination and processing

\*Compulsory, # Award Winning, Weekly Report and Quiz Test are assessed by Internal Examiner Only, Dissertation and Oral/Viva are Assessed by Internal and External Examiner Jointly

Gr- Group, B - Basic, C - Core, A - Application, M - Management

#### 3. COURSE OBJECTIVE

The inplant training facilitates students to understand the various domains of mechanical industry along with work environment and the students are exposed to the latest developments in technologies. By exposing and interacting with the real-life mechanical industry, student will appreciate and understand the actual working and best practices adopted in the industry to make the student conversant with industrial activities, organizational behaviour and ethics and to understand various industrial aspects viz. manufacturing processes, industrial design, productivity improvement, value engineering, quality control. Students can analyse and solve engineering problems from industry.

### 4. SKILL COMPETENCY

The aim of this course is to help the student to attain the following industry identified competency through various teaching learning experiences.

- Soft Skill including Communication, Presentation and liaising etc.
- Life skills including Time management, Safety, Innovation, Entrepreneurship, Team building etc.
- Hands-on including Reading Drawings and Design, Implementation and Quality Assurance aspects etc.
- Industry specific tools including Value Engineering, Concurrent Engineering etc.

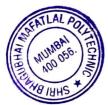

### 5. COURSE OUTCOMES(COs) At the end of the semester student will be able to: -

| CO<br>No. | COURSE OUTCOME                                                                                    | Bloom's<br>LEVEL |
|-----------|---------------------------------------------------------------------------------------------------|------------------|
| CO1       | Communicate effectively (verbal as well as written) the work carried out.                         | Apply            |
| CO2       | Prepare and present the report of the work carried out.                                           | Apply            |
| CO3       | Exercise time management and safety in the work environment.                                      | Apply            |
| CO4       | Work in a team.                                                                                   | Apply            |
| CO5       | Demonstrate various quality assurance.                                                            | Apply            |
| CO6       | Interpret and solve routine technical problems through the application of engineering principles. | Apply            |

### 6. IMPLEMENTATION STRATEGY (PLANNING)

Students shall be sent for 24 weeks inplant training in the V semester. Students understand basic working of industry and its work culture. Students are made aware about industrial safety norms. Before the training begins, the students are addressed by the Principal about rules, safety precautions and discipline to be maintained in the company during the training. The same is reminded by the institute supervisor on every visit. The company supervisor also takes care about students' safety

In the initial weeks company personnel train, the students about their manufacturing process and products. The students are involved in project implementation for onsite execution, design and drawings, use of software and similar work.

Each company is visited by the institute supervisor on regular basis till the end of in plant training. Each student is monitored for performance, any difficulty, grievances and absenteeism. Accordingly corrective and preventive actions are taken.

### 7. EVALUATION CRITERIA

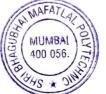

Each student performance is assessed by a company supervisor and is recorded in weekly report. The same record is maintained and assessed by the institute supervisor. Depending on the grades given by the company supervisor and also by examining the performance in the weekly report, marks are given out of 50 by the institute supervisor. Considering their work profile in the company, institute supervisor gives 5 quiz tests each of 10 marks to the students. The same are assessed by institute supervisor. The training report submitted by a student is assessed together by internal and external examiner and accordingly marks are

given out of 50. Students presents the work done by them in the company and are examined by internal and external examiner together for 50 marks, constituting total 200 marks. These marks are converted out of 100 marks for final evaluation (Award of Diploma). The external examiner appointed for in-plant training examination is from industry.

| Sr.<br>No. |          | NAME                           | SIGNATURE |
|------------|----------|--------------------------------|-----------|
| 1          | Internal | Mr. G. J. Badwe                |           |
| 2          | Internal | Mr. G. B. Deshpande            | Vales     |
| 3          | Internal | Mr. A. S. Shukla               | 48000     |
| 4          | Esternal | Mr. A. K. Chaudhary - Director | TRI IL PL |
| 4          | External | (Total Tools Pvt. Ltd.)        | F allow y |

4

### 8. COURSE EXPERT COMMITTEE MEMBERS

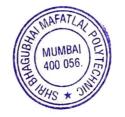

# 1. COURSE DETAILS

| Programme: Mechanical Engineering       | Semester:VI       |
|-----------------------------------------|-------------------|
| Course: # Metrology and Quality Control | Group: A*         |
| Course Code: MQC 190219                 | Duration:16 Weeks |

# 2. TEACHING AND EXAMINATION SCHEME

| Scheme of Instructions and Periods per Week |                       |                     |        | Examir                                       | nation S | Scher | ne an | d Ma | ximu | m Ma | irks |       |
|---------------------------------------------|-----------------------|---------------------|--------|----------------------------------------------|----------|-------|-------|------|------|------|------|-------|
| Theory<br>Hrs<br>L                          | Practical<br>Hrs<br>P | Drawing<br>Hrs<br>D |        | Theory Paper S<br>Duration and<br>marks(ESE) |          |       | ТА    | TH   | TW   | PR   | OR   | TOTAL |
|                                             |                       |                     |        | Hours                                        | Marks    |       |       |      |      |      |      |       |
| 03                                          | 02                    |                     | <br>05 | 03                                           | 70       | 20    | 10    | 70   | 50   | 50   |      | 200   |

# 3. COURSE OBJECTIVE

Metrology is the science of measurement. Measurement activities are given prime importance in industry as the success of any industry depends upon quality of product. Technician working in industries often come across various instruments, gauges and system of limits, fits, tolerances used for measuring different parameters of machined components.

The Quality system & total quality management is an effective system of integrating quality development, quality maintenance and quality improvement efforts of the various groups in industry, so as to enable production and services at most economical level which tends towards full customer satisfaction. Therefore, this course attempts to impart the necessary knowledge and develop the required abilities so that he / she can perform his / her job efficiently and effectively in modern industry.

# 4. SKILL COMPETENCY :

The aim of this course is to help the students to develop required knowledge and skills to attain the following industry identified competency through various teaching learning experiences.

- Use relevant instruments to measure various parameters of machine components.
- Apply Quality Control techniques for assuring quality of products and services.

### 5. COURSE OUTCOMES(COs) At the end of the semester student will be able to

| CO<br>No. | Course Outcome                                                                                       | Bloom's level          |
|-----------|----------------------------------------------------------------------------------------------------|------------------------|
| CO 1      | Use relevant measuring standards and instrument for measurement.                                     | Understanding<br>Apply |
| CO 2      | Use different types of comparators                                                                   | Understanding<br>Apply |
| CO 3      | Select gauges, fits and tolerances for machine components.                                           | Understanding<br>Apply |
| CO 4      | Interpret the data obtained from the different measurement processes and Quality control techniques. | Understanding<br>Apply |
| CO 5      | Draw & Interpret control charts for variable and attribute data.                                     | Understanding<br>Apply |

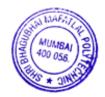

# 6. COURSE CONTENTS

| Sr.<br>No. | Topic/Sub-topic                                                                                                    | Hours | Marks | COs  |
|------------|----------------------------------------------------------------------------------------------------|-------|-------|------|
| 1          | Introduction to metrology and Standard of measurements                                                                                                    |       |       |      |
|            | <ol> <li>1.1 Definition of metrology, objectives of metrology, categories of<br/>metrology – Scientific, Industrial metrology, legal metrology.</li> <li>1.2 Need of inspection - Concept of precision, Accuracy, Sensitivity,<br/>Readability, Traceability, and Reproducibility.</li> <li>1.3 Sources of errors, factors affecting accuracy.</li> <li>1.4 Selection of instruments, Precaution while using instruments for<br/>getting higher precision and accuracy, Concept of least count of<br/>measuring Instrument.</li> <li>1.5 Definition and introduction and comparison-Line standard, End<br/>Standard and Wavelength Standard.</li> </ol>                                                                                                    | 04    | 04    | CO 1 |
|            | Comparators                                                                                                    |       |       |      |
| 2          | <ul> <li>2.1 Introduction and application of Slip gauge.</li> <li>2.2 Definition and requirement of good comparator, classification, use of comparators.</li> <li>2.3 Construction and Working principle of comparators – Dial indicator, Sigma Comparator, Pneumatic comparator- high pressure.</li> <li>2.4 Advantages and Disadvantages</li> </ul>                                                                                                    | 04    | 06    | CO 2 |
| 3          | Measurements                                                                                                    |       |       |      |
|            | <ul> <li>3.1 Angular Measurement</li> <li>3.1.1 Concept of angular measurement and Instruments for angular measurements.</li> <li>3.1.2 Use and working of universal bevel protractor, sine bar.</li> <li>3.1.3 Working Principle of Clinometers, Angle Gauges (With Numerical on Setting of Angle Gauges), Angle dekkor as an angular comparator.</li> <li>3.2 Screw Thread Measurement</li> <li>3.2.1 Screw thread Terminology, Errors in threads and pitch.</li> <li>3.2.2 Measurement of elements such as major diameter, Minor diameter, Effective diameter, Pitch diameter, Two wire method, Best size of wire, thread gauge micrometer.</li> <li>3.2.3 Construction and working principle of floating carriage micrometer.</li> <li>3.2.4 Construction, working principle and applications of - Tool Maker's Microscope, Profile Projector.</li> <li>3.3 Gear Measurement</li> <li>3.3.1 Analytical and functional inspection of Gear, Measurement of tooth thickness by constant chord method.</li> <li>3.3.2 Method by Gear Rolling tester Parkinson's Gear Tester.</li> <li>3.3 Measurement of tooth thickness by Gear tooth Vernier.</li> <li>3.4 Errors in gears such as backlash, run out.</li> <li>3.4 Measurement of Geometrical features</li> <li>3.4.1 Parallelism, Straightness, Squareness testing.</li> </ul> | 13    | 22    | CO 1 |

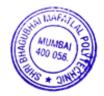

| 3                | 3.4.2 Flatness testing using monochromatic light source optical flat.                                                                                                    |    |    |      |
|------------------|----------------------------------------------------------------------------------------------------|----|----|------|
|                  | <ul> <li>3.5 Measurement of Surface Finish</li> <li>3.5.1 Primary and secondary texture, sampling length, Lay, CLA, Ra, RMS, Rz, values and their interpretation.</li> <li>3.5.2 Working principle of stylus probe instruments such as Tomlinson surface meter.</li> <li>3.5.3 Introduction to CMM.</li> </ul>                                                                                                    |    |    |      |
| 4 I              | Limits, Fits, Tolerances and Gauges                                                                                                    |    |    |      |
| 4                | <ul> <li>4.1 Concept of Limits, Fits, Tolerances.</li> <li>4.2 Concept of interchangeability and Selective Assembly.</li> <li>4.3 Gauges – Limit gauges, Plug gauge, Snap gauge and ring gauge.</li> <li>4.4 Taylor's principle- Design of plug and snap.</li> </ul>                                                                                                    | 03 | 04 | CO 3 |
| 5 (              | Quality Control                                                                                                    |    |    |      |
| 5<br>5<br>5<br>5 | <ul> <li>5.1 Definitions and meaning of - Quality, Quality Control, Quality characteristics, Quality of design, Quality of conformance, Quality of performance, Concept of reliability, Cost of Quality, Quality assurance, Cost of rework and repair, Quality and Inspection, Quality Circle.</li> <li>5.2 Inspection stages, comparison between inspection and quality, factors affecting on them.</li> <li>5.3 Quality Economics: Cost of Quality, Value of Quality, Economics of Quality confirmation, Cost of Quality Appraisal, Prevention, external and internal failure.</li> <li>5.4 Various QC tools: Cause-and-effect diagram (fishbone or Ishikawa diagram), Check sheet, Histogram, Pareto chart and Scatter diagram.</li> <li>5.5 Total Quality Management - Principles and concept of total quantity management. a) Quality Audit: Concept of. b) Six sigma: Statistical meaning, methodology of system Improvement</li> </ul> | 12 | 16 | CO 4 |
| 6<br>6<br>6<br>6 | <ul> <li>Statistical Quality Control</li> <li>6.1 Meaning and importance of SQC.</li> <li>6.2 Variable and attribute measurement, chance and assignable causes of variation.</li> <li>6.3 Normal distribution curve characteristics, uses, process capability, capable and incapable process, possible relations of process in control with USL and LSL, Cp, Cpk.</li> <li>6.4 Control chart for variablesX and R chart (calculations of trial control limits, revised control limits, interpretation and conclusion.</li> <li>6.5 Control Chart for attributes P chart, np Chart c chart (calculations of trial control limits, revised control limits, interpretation and conclusion).</li> <li>6.6 Acceptance Sampling Concept, Comparison with 100% inspection, Operating Characteristics Curve, Different types of sampling plans, sampling methods, merits and demerits of acceptance sampling.</li> </ul>                              |    | 18 | CO 5 |
|                  | acceptance sampling. <b>Total</b>                                                                                                    | 48 | 70 |      |

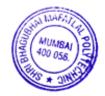

# 7. LIST OF PRACTICALS

Term work consists of Journal containing a judicial mix of minimum 10 experiments.

| Sr.<br>No. | Title of Experiment                                                                                                    | Approx.<br>Hrs<br>required | COs  |
|------------|----------------------------------------------------------------------------------------------------|----------------------------|------|
| 1          | Measure various dimensions of a given components using, Vernier Caliper<br>and Screw micrometer                                   | 02                         | CO 1 |
| 2          | Measure various dimensions of a given components using, Vernier Height Gauge and depth micrometer.                                | 02                         | CO 1 |
| 3          | Measure various dimensions of a given components using, Inside Micrometer                                                         | 02                         | CO 1 |
| 4          | Measure bore dimension of a give sample using dial bore indicators.                                                               | 02                         | CO 1 |
| 5          | Measure gear tooth elements using gear tooth Vernier caliper.                                                                     | 02                         | CO 1 |
| 6          | Measure the effective diameter of the screw thread using profile projector.                                                       | 02                         | CO 1 |
| 7          | Use floating carriage micrometer to measure minor, major and effective diameter of screw thread.                                  | 02                         | CO 1 |
| 8          | Measure unknown angle of a given tapered component using sine bar in combination with slip gauges.                                | 02                         | CO 1 |
| 9          | Use Bevel Protractor to measure an angle and taper of the given component.                                                        | 02                         | CO 1 |
| 10         | Compare the dimension of given work piece with dimension on drawing using mechanical comparator (Dial indicator) and slip gauges. | 02                         | CO 2 |
| 11         | Basic design of Plug gauge / Snap gauge                                                                                           | 02                         | CO 3 |
| 12         | Draw the frequency histogram, frequency polygon for the samples and calculate mean, mode and median for same.                     | 02                         | CO 4 |
| 13         | Prepare and analyze steps to solve the given problem in institute/industry using quality circle concept.                          | 02                         | CO 4 |
| 14         | Draw the normal distribution curve and curve and calculate deviation,<br>Variance, range and determine the process capability.    | 02                         | CO 5 |
| 15         | Draw and interpret the control charts (X bar and R chart) for given data.                                                         | 02                         | CO 5 |
| 16         | Draw and interpret the control charts (P-chart and C-chart) for given data.<br>Total                                              | 02<br><b>32</b>            | CO 5 |

# 8. IMPLEMENTATION STRATEGY (PLANNING)

Teaching Plan
 PPT

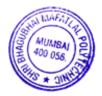

### 9. LEARNING RESOURCES

| Sr.<br>No. | Title of book               | Author                                    | Publication                                         |
|------------|-----------------------------|-------------------------------------------|-----------------------------------------------------|
| 1.         | Engineering Metrology       | R.K. Jain                                 | Khanna Publishers,<br>2B-Nath Market, Delhi-06      |
| 2.         | Engineering Metrology       | Dhanpatrai& Sons<br>1682, NaiSarak, Delhi |                                                     |
| 3.         | Statistical Quality Control | M.S. Mahajan                              | Dhanpatrai& Sons<br>1682, NaiSarak, Delhi           |
| 4          | Statistical Quality Control | Grant Leavenworth                         | Tata McGraw Hill<br>Book Co. Singapore              |
| 5          | Quality Planning & Analysis | J.M. Juran                                | Tata McGraw Hill, 4/12 Asat Ali<br>RoadNew Delhi-02 |
| 6          | Total Quality Management    | Besterfield, Dale H.                      | Prentice Hall, New Delhi                            |

# **10. WEB REFERENCES**

- a. http://nptel.ac.in/courses/112106138
- b. https://cosmolearning.org/video-lectures/pyrometry-cont
- c. Tangram Software for CMM
- d. Dong-Do software for Electronic comparator
- $e. \ https://www.youtube.com/watch?v=DxdFiIDrFBc$
- f. https://www.youtube.com/watch?v=7WQzT13u1us
- g. https://www.youtube.com/watch?v=QH5UoTDwqVM
- h. https://www.youtube.com/watch?v=sLZeR7RMGFA
- i. https://www.youtube.com/watch?v=QGBRwXwxnuU
- j. https://www.youtube.com/watch?v=YB8tGAPqbNA
- k. https://www.youtube.com/watch?v=jTbRMMgbnNU
- 1. https://www.youtube.com/watch?v=80sNyYPTXPA

# 11. SUGGESTED SPECIFICATION TABLE FOR QUESTION PAPER DESIGN

| Sr. | Торіс                               | Distribution of theory marks |         |         |             |  |  |  |
|-----|-------------------------------------|------------------------------|---------|---------|-------------|--|--|--|
| No. |                                     | R level                      | U level | A level | TOTAL Marks |  |  |  |
| 1   | Introduction to metrology and       | 04                           |         |         | 04          |  |  |  |
|     | Standard of measurements            |                              |         |         |             |  |  |  |
| 2   | Comparators                         |                              | 02      | 04      | 06          |  |  |  |
| 3   | Measurements                        | 04                           | 10      | 08      | 22          |  |  |  |
| 4   | Limits, Fits, Tolerances and Gauges |                              | 04      |         | 04          |  |  |  |
| 5   | Quality Control                     | 04                           | 04      | 08      | 16          |  |  |  |
| 6   | Statistical Quality Control         | 04                           | 04      | 10      | 18          |  |  |  |
|     | Total                               | 16                           | 24      | 30      | 70          |  |  |  |

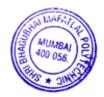

# 12. COURSE EXPERT COMMITTEE MEMBERS

| Sr.<br>No. |          | Name                            | Signature |
|------------|----------|---------------------------------|-----------|
| 1          | Internal | Mr. Girish B. Deshpande         | Voles     |
| 2          | Internal | Mr. Virag A. Timbadia           | Jonat     |
| 3          | Internal | Mr. Pratik P. Sawant            | - SS      |
| 4          | External | Mr. Chirag Kachadiya - Director | Chives    |
| 4          | External | Mihir Industries                |           |

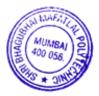

# 1. COURSE DETAILS

| Program: Mechanical Engineering     | Semester: VI       |
|-------------------------------------|--------------------|
| Course: #Design of Machine Elements | Group: A*          |
| Course Code: DME190220              | Duration: 16 Weeks |

### 2. TEACHING AND EXAMINATION SCHEME

| Scheme of Instruction & Period Theory Paper |   |   | Scheme of Examination And Maximum Marks |    |                  |     |     | KS |    |    |    |    |     |
|---------------------------------------------|---|---|-----------------------------------------|----|------------------|-----|-----|----|----|----|----|----|-----|
| per week                                    |   |   |                                         |    | duration & Marks |     |     |    |    |    |    |    |     |
| L                                           | Р | D | Т                                       | Cr | Hrs              | Mks | SSL | TA | TH | TW | PR | OR | TOT |
| 3                                           | 3 | - | -                                       | 6  | 04               | 70  | 20  | 10 | 70 | 50 |    | 50 | 200 |

### 3. COURSE OBJECTIVE

Design department of industry is one of the major job areas for diploma technicians. Fundamental knowledge of Applied Mechanics, Strength of Materials, Engineering Mathematics, Engineering Materials, Theory of Machines & CADD is essential. To enable students to work there they should know how to design simple machine elements. They should also be aware of usual design procedure, selection procedures, codes, norms, standards & guidelines for selection of appropriate materials. This subject aims at developing analytical & selection abilities in the students to give solutions to simple engineering design problems using standard procedure.

### 4. SKILL COMPETANCY

The aim of this course is to help the students to attain following industry identified competency through various teaching learning experiences. The aim of this course is to help the student to attain the following industry identified competency through various teaching learning experiences:

### • Design simple machine components.

### 5. COURSE OUTCOMES:

| CO No. | COURSE OUTCOME                                                                      | Bloom's LEVEL |
|--------|-------------------------------------------------------------------------------------|---------------|
| CO1    | Select suitable material for machine elements.                                      | Understanding |
| CO2    | Design joints & levers for various applications.                                    | Applying      |
| CO3    | Design power transmission elements like shaft, keys, Couplings and gears.           | Applying      |
| CO4    | Recommend the power screws & suitable fastener for different applications.          | Applying      |
| CO5    | Choose springs for various applications.                                            | Applying      |
| CO6    | Select standard components with their specifications from manufacturers catalogues. | Applying      |

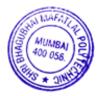

# 6. COURSE CONTENTS:

| Sr. | TOPIC/Sub-topic                                                                                                    | Hrs | Marks | COs |
|-----|----------------------------------------------------------------------------------------------------|-----|-------|-----|
| 1   | Introduction to Design of machine Elements:                                                                                                    |     |       |     |
|     | <ul> <li>1.1 Selection of proper materials for engineering applications, designation of steel and cast iron as per I.S.</li> <li>1.2 Stress concentration: causes and remedies.</li> </ul>                                                                                                    |     |       |     |
|     |                                                                                                    |     | 06    | CO1 |
|     | 1.3 Factor of safety: proper selection of factor of safety.<br>Factors on which good factor of safety depends.                                                                                                    |     |       |     |
|     | 1.4 Standardization: objective of standardization.                                                                                                    |     |       |     |
|     | 1.5 Preferred numbers and significance in Mechanical engineering design.                                                                                                    |     |       |     |
| 2   | Design of joints & Levers.                                                                                                    |     |       |     |
|     | <b>Design Of Joints:</b><br>2.1 Design of Socket & Spigot cotter & knuckle joint.                                                                                                    | 06  | 10    | CO2 |
|     | Design of Levers:                                                                                                    |     |       |     |
|     | 2.2 Design of hand ,foot ,bell crank levers.                                                                                                    | 04  | 06    |     |
| 3   | Design of Shafts, Keys & Couplings:                                                                                                    |     |       |     |
|     | <ul> <li>Design of Shaft:<br/>Materials type standard sizes stresses in shafts under loading condition<br/>as follows:-</li> <li>3.1 Design of shaft Course to:- <ul> <li>Bending ,</li> <li>Twisting.</li> </ul> </li> </ul>                                                                           | 08  | 12    | CO3 |
|     | <ul> <li>3.2 Probability of saving materials by using hollow shaft in place of solid shaft with reasons.</li> <li>3.3 Design of shaft Coursed to combine bending and twisting shaft supported on two bearing with one or two pulleys mounted on it with sides either vertical or horizontal.</li> </ul> |     |       |     |
|     | <ul> <li>3.4 Design of Keys:</li> <li>3.5 Keys, types and applications. Design analysis of square and rectangular sunk keys. Design of shear pins.</li> <li>3.6 Design of Couplings:</li> </ul>                                                                                                    | 04  | 04    | CO3 |
|     | <ul> <li>3.7 Couplings types and application of shaft<br/>couplings; Rigid couplings: <ul> <li>Design of solid muff coupling.</li> </ul> </li> <li>Design of flanged coupling.</li> </ul>                                                                                                    | 06  | 08    | CO3 |

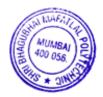

| 4 | Design of Power screw:<br>Design of Power Screw:<br>4.1 Torque required to raise the load by square threaded screw.                                                                                                    | 04 | 06 | CO4 |
|---|----------------------------------------------------------------------------------------------------|----|----|-----|
|   | <ul><li>4.2 Torque required to lower the load by square threaded screw.</li><li>4.3 Design of <b>Bottle Neck Type</b> screw jack.</li></ul>                                                                                                    |    |    |     |
| 5 | <ul><li>Spring Design:</li><li>5.1 Classification, application and function of springs, material used for springs.</li></ul>                                                                                                    | 06 | 08 | CO  |
|   | 5.2 Closed coil helical spring (CCHS) of circular section-parameter required to specify a CCHS.                                                                                                    |    |    |     |
| 6 | <ul> <li>Design of Gear &amp; Bearings:</li> <li>Gear Design:</li> <li>6.1Gear terminology, materials and design consideration of gears,</li> <li>6.2Standard proportions of gear system .strength of gear teeth, and design of elements.</li> <li>Design procedure for spur gear, Lewis equation and permissible working strates.</li> </ul> | 06 | 10 |     |
|   | stress, Static & dynamic tooth load.<br>Bearings:(No design only Theory)<br>Sliding bearing and rolling contact bearing (RBC) and their comparison                                                                                                    |    |    | CO  |
|   | TOTAL                                                                                                    | 48 | 70 |     |

# 7. LIST OF ASSIGNMENTS/EXERCISES/TUTORIALS/DRAWINGS:

\*Each experiment comprises minimum 3 to 4 drawing sheets.

| Sr.<br>No. | Title of Experiment /Drawing                 | Approx.<br>Hrs<br>required | COs          |
|------------|----------------------------------------------|----------------------------|--------------|
| 1          | Design of socket & spigot type cotter joint. | 12                         | CO1,CO2      |
| 2          | Design of Shaft                              | 03                         | CO1,CO3, CO6 |
| 3          | Design of Flange coupling                    | 12                         | CO1,CO3      |
| 4          | Design of Bottle Neck type Screw Jack        | 12                         | CO1,CO4      |
| 5          | Design of Spring                             | 03                         | CO1,CO5      |
| 6          | Design of Spur Gear Drive                    | 06                         | CO1,CO3      |
|            | Total                                        | 48                         |              |

# 8. IMPLEMENTATION STRATEGY (PLANNING):

In depth study and understanding of the Course will be implemented by adopting the

Following strategy.(Teaching plan)

- 1. Lesson plan.
- 2. Use of charts, models.
- 3. Use of actual devices.

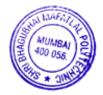

# 9. LEARNING RESOURCES

| Sr.<br>No. | Title of book              | Author                | Publication                           |
|------------|----------------------------|-----------------------|---------------------------------------|
| 1          | Machine design             | R.S<br>Khurmi & Gupta | Eurasia Publishing House<br>New, 2001 |
| 1          | PSG/Design Data Book       | -                     | PSG College of Technology,<br>1978    |
| 2          | Design of Machine Elements | Sharma                | New Delhi Philearing, 2010            |
| 3          | Design Of Machine Elements | V.B.<br>Bhandari      | Tata McGraw Hills, 2007               |
| 4          | Machine design             | Pandya & Shah         | Charotar Publishers, 1973             |

# 9. WEB REFERENCES

- 1. http://www.mhhe.com/bhandari/dome2e
- 2. http://youtu.be/CLeLFUrvO2g
- 3. http://youtu.be/Y-JziMbt3Gs
- 4. http://youtu.be/gMoKpoBQUXU
- 5. <u>http://youtu.be/pJMCxnRrNyw</u>
- 6. <u>http://youtu.be/13x3IJgxMj8</u>
- 7. <u>http://youtu.be/bAh1yRzrYJs</u>
- 8. <u>http://youtu.be/GfbcxJmjn9s</u>
- 9. <u>http://youtu.be/y2PADZeNByY</u>

### 11. SUGGESTED SPECIFICATION TABLE FOR QUESTION PAPER DESIGN

| Sr. | Торіс                                      | Distribution of theory marks |         |         |             |  |
|-----|--------------------------------------------|------------------------------|---------|---------|-------------|--|
| No. |                                            | R level                      | U level | A level | TOTAL Marks |  |
| 1   | Introduction to design of machine elements | 03                           | 03      |         | 06          |  |
| 2   | Design of Joints and Levers                | 03                           | 03      | 10      | 16          |  |
| 3   | Design of shafts, keys and couplings       |                              | 06      | 18      | 24          |  |
| 4   | Design of power screw                      |                              |         | 06      | 06          |  |
| 5   | Spring design                              |                              | 03      | 05      | 08          |  |
| 6   | Design of gears and bearings               | 03                           |         | 07      | 10          |  |
|     | Total                                      | 09                           | 15      | 46      | 70          |  |

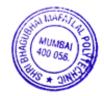

# **12. QUESTION PAPER PATTERN**

| Que.  | End Semester Examination          |       | Periodical Test                  |       |
|-------|-----------------------------------|-------|----------------------------------|-------|
| No.   | Bits                              | Marks | Bits                             | Marks |
| 1.    | Any three out of 4 (3 marks each) | 09    | Any four out of 5 (2 marks each) | 08    |
| 2.    | Any two out of 3 (6 marks each)   | 12    | Any one out of 2 (6 marks each)  | 06    |
| 3.    | Any one out of 2 (16 marks each)  | 16    | Any one out of 2 (6 marks each)  | 06    |
| 4.    | Any three out of 4 (3 marks each) | 09    |                                  |       |
| 5.    | Any two out of 3 (6 marks each)   | 12    |                                  |       |
| 6.    | Any one out of 2 (12 marks each)  | 12    |                                  |       |
| Total |                                   | 70    |                                  | 20    |

# **13. COURSE EXPERT COMMITTEE MEMBERS:**

| Sr.<br>No. | Examiners | NAME                                                                | SIGNATURE |
|------------|-----------|---------------------------------------------------------------------|-----------|
| 1          | Internal  | Mr. Amol D. Bele                                                    | Jad       |
| 2          | Internal  | Mr. Gajanan J. Badwe                                                | Conto ho  |
| 3          | Internal  | Mr. Suhas B. Wasnik                                                 | to low    |
| 4          | External  | Dr. Megha Nagrale - Professor<br>S.P College of Engineering, Mumbai | R         |

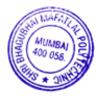

# 1. COURSE DETAILS

| Programme: Mechanical Engineering   | Semester: VI      |
|-------------------------------------|-------------------|
| Course: Modern Production Processes | Group: A*         |
| Course Code: MPP190221              | Duration:16 Weeks |

# 2. TEACHING AND EXAMINATION SCHEME

| Scheme of Instructions and Periods per Week |                       |   |  |                      | Examination Scheme and Maximum Marks |                   |     |    |    |    |    |    |       |
|---------------------------------------------|-----------------------|---|--|----------------------|--------------------------------------|-------------------|-----|----|----|----|----|----|-------|
| -                                           | Practical<br>Hrs<br>P | - |  | Credits<br>(L+P+D+T) | Durat                                | ion and<br>s(ESE) | SSL | ТА | ТН | TW | PR | OR | TOTAL |
| 02                                          | 02                    |   |  | 04                   | 03                                   | 70                | 20  | 10 | 70 | 25 | -  | 25 | 150   |

# **3.** COURSE OBJECTIVE

This course centers upon improving the performance of manufacturing industry through the innovative applications of processes such as unconventional machining processes, additive manufacturing, CNC machines etc. which differentiates companies in a unique ability to create and sustain in a competitive advantage by processing difficult to machine materials and complex shapes and profiles.

# 4. SKILL COMPETENCY

The course is to acquire understanding, working and applications of the advanced manufacturing processes to develop following skills

# • Perform the job of a competent machine operator and supervisor.

| J.  | <b>5.</b> COURSE OUTCOMES(COS) At the end of the semester student will be able to: - |                   |  |  |  |  |  |
|-----|--------------------------------------------------------------------------------------|-------------------|--|--|--|--|--|
| CO  | COURSE OUTCOME                                                                       | Bloom's LEVEL     |  |  |  |  |  |
| No. |                                                                                      |                   |  |  |  |  |  |
| CO1 |                                                                                      | Remember          |  |  |  |  |  |
|     | operations.                                                                          | Understand Apply  |  |  |  |  |  |
| CO2 | Describe the working and applications of unconventional machining                    | Remember          |  |  |  |  |  |
|     | process to produce complex and hard to machine components.                           | Understand Apply  |  |  |  |  |  |
| CO3 |                                                                                      | Remember          |  |  |  |  |  |
|     | describe and select gear manufacturing process.                                      | Understand, Apply |  |  |  |  |  |
| CO4 | Illustrate the construction, working and applications of plastic moulding            | Remember          |  |  |  |  |  |
|     | and creation of objects with precise geometric shapes built layer by layer           | Understand        |  |  |  |  |  |

### 5. COURSE OUTCOMES(COs) At the end of the semester student will be able to: -

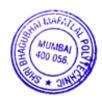

| Sr. | Topic/Sub-topic                                                                                         | Hours | Marks | COs |
|-----|----------------------------------------------------------------------------------------------------|-------|-------|-----|
| No. |                                                                                                    |       |       |     |
| 1   | Metal FinishingProcess                                                                                  | 07    | 15    | CO1 |
|     | 1.1 Grinding Process: Introduction to Grinding Process, Types of                                        |       |       |     |
|     | Grinding Machines, Grinding Wheel, Bonds & Bonding Process,                                             |       |       |     |
|     | Grit, Grade & structure of Grinding Wheel, Shape & Sizes, Selection                                     |       |       |     |
|     | and Standard marking system of Grinding Wheel, Mounting and                                             |       |       |     |
|     | Balancing of Grinding Wheel, Truing & Dressing of Grinding Wheel                                        |       |       |     |
|     | 1.2 Superfinishing Processes                                                                            |       |       |     |
|     | Principal, Working, Advantages, limitations and applications of                                         |       |       |     |
|     | Metal spraying, Oxidizing, Tumbling, Honing, Lapping,                                                   |       |       |     |
|     | Burnishing, Polishing                                                                                   | 07    | 4.5   | 600 |
| 2   | <b>Unconventional Machining Methods</b><br>2.1Introduction, Advantages, Limitations, Difference between | 07    | 15    | CO2 |
| Z   | conventional and unconventional machining methods                                                       |       |       |     |
|     | 2.2 Introduction, Principle, Advantages, Limitations & Application of                                   |       |       |     |
|     | Electrochemical machining / Grinding, Electrical Discharge                                              |       |       |     |
|     | Machining, Ultrasonic Machining Process, Laser Beam machining                                           |       |       |     |
|     | Process, Electron Beam machining process, Plasma Arc Machining                                          |       |       |     |
|     | andAbrasive Jet Machining                                                                               |       |       |     |
| 3   | CNC Milling                                                                                             | 05    | 12    | CO3 |
|     | 3.1 Introduction to NC, CNC & its components,                                                           |       |       |     |
|     | Difference, Characteristics, Advantages, Limitations, Applications                                      |       |       |     |
|     | 3.2 Position Control: Position & Motion control in NC machines, NC                                      |       |       |     |
|     | system, Tool positioning modes.                                                                         |       |       |     |
|     | 3.3 NC/CNC System: Open loop System/ Close Loop System, Linear                                          |       |       |     |
|     | Interpolation, Single Quadrant Circular Interpolation, Multiple                                         |       |       |     |
|     | Quadrant Circular Interpolation                                                                         |       |       |     |
|     | 3.4 Machining cycle: Pocket Milling Cycle, Drilling Canned Cycle,                                       |       |       |     |
|     | Milling Canned Cycle<br><b>3.5</b> NC/CNC Programming: NC part programming,Writing/                     |       |       |     |
|     | Preparing Part Programming using G-code and M code,                                                     |       |       |     |
|     | Elementary exercise on part programming                                                                 |       |       |     |
| 4   | Gear Manufacturing                                                                                      | 05    | 12    | CO3 |
| -   | 4.1 Introduction to gears, Gear Nomenclature, Classification of gear                                    | 0.5   | 12    |     |
|     | manufacturing process, Gear Cutting on Milling machine.                                                 |       |       |     |
|     | 4.2 Gear Generating: Working, construction, advantages,                                                 |       |       |     |
|     | limitations and applications of Gear Hobbing and Gear                                                   |       |       |     |
|     | Planing.                                                                                                |       |       |     |
|     | 4.3 Gear Shaping: Rack cutter and pinion cutter generating process,                                     |       |       |     |
|     | advantages and limitations                                                                              |       |       |     |

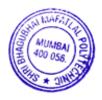

| Sr. | Topic/Sub-topic                                                       | Hours | Marks | COs |
|-----|-----------------------------------------------------------------------|-------|-------|-----|
| No. |                                                                       |       |       |     |
|     | 4.4 Gear Finishing: Gear Shaving, Gear Grinding and Gear lapping      |       |       |     |
|     | 4.5 Indexing: Dividing head & Indexing methods, Simple Indexing,      |       |       |     |
|     | Compound Indexing                                                     |       |       |     |
| 5   | Plastic Moulding                                                      | 04    | 08    | CO4 |
|     | 5.1 Plastics: Introduction and classification of plastics, Difference |       |       |     |
|     | between thermo and thermosetting plastics, Classification of plastic  |       |       |     |
|     | moulding processes                                                    |       |       |     |
|     | 5.2 Introduction, Principle, Working, Applications of Compression,    |       |       |     |
|     | Blow, Injection and Extrusion moulding                                |       |       |     |
| 6   | Additive manufacturing                                                | 04    | 08    | CO4 |
|     | 6.1 Introduction and overview of Additive Manufacturing Process,      |       |       |     |
|     | 3-D Printing Vs CNCmachining                                          |       |       |     |
|     | 6.2 Advantages, Types and Selection of 3-D printing process,          |       |       |     |
|     | Supports in 3-D printing                                              |       |       |     |
|     | 6.3 Material Consideration: PLA, ABS, PET,                            |       |       |     |
|     | Nylon, TPU (Flexible), PC and Resin                                   |       |       |     |
|     | Total                                                                 | 32    | 70    |     |

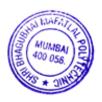

# 7. LIST OF PRACTICALS/ASSIGNMENTS

Term Work consists of Journal containing minimum 06 nos of Assignments and minimum 01 no of practical job in group.

| Sr. | Tcal job in group.          | Practical exercises                                                                                                    | Hrs.     | СО  |
|-----|-----------------------------|----------------------------------------------------------------------------------------------------|----------|-----|
| No. |                             |                                                                                                    | Required |     |
|     | Unconventional<br>Machining | Observe the preparation/processing of job on ECM in<br>Industry in a group of students                                                                  | 02*      | CO2 |
|     | Process                     | Observe the preparation/processing of job on EDM or<br>Wire cut EDM in Industry in a group of students                                                  | 02       | CO2 |
|     | Gear<br>Manufacturing       | Demonstration of Making a Gear Blank on lathe in a group of students                                                                                    | 02       | CO3 |
|     |                             | Demonstration of Gear cutting on milling machine by<br>using dividing head in a group of students                                                       | 04       | CO3 |
| 03  | CNC Milling                 | Understanding construction of CNC Millingand function of various parts                                                                                  | 02*      | CO3 |
|     |                             | Setting of Tool and Job in the Fixture                                                                                                    | 02       | CO3 |
|     |                             | Preparing/Feeding CNC programme                                                                                                    | 02       | CO3 |
|     |                             | Demonstration of Job consisting of operations such as<br>Facing, Slotting, Drilling, Circular/Rectangular pocket<br>milling                             | 02       | CO3 |
|     |                             | Preparing CNC part programme for two jobsfor<br>individual students consisting of Part Drawing Sequence<br>of Operations Programming using G and M code | 10*      | CO3 |
| 04  | Plastic<br>Moulding         | Understanding Construction of Injection Moulding<br>Machine                                                                                             | 02       | CO4 |
|     |                             | Demonstration for manufacturing a component on<br>Injection Moulding Machine in a group of students                                                     | 02*      | CO4 |
|     |                             | Understanding Construction of Blow Moulding Machine or Extrusion Moulding Machine                                                                       | 02       | CO4 |
|     |                             | Demonstration for manufacturing acomponent on Blow<br>Moulding Machine or Extrusion Machine in a group of<br>students                                   | 02       | CO4 |
|     | Additive<br>manufacturing   | Introduction to additive manufacturing/3D printing machine and its various components                                                                   | 02       | CO4 |
|     |                             | Introduction of Software for additive manufacturing and making part ready for 3D printing                                                               | 02*      | CO4 |
|     |                             | Demonstration for Manufacturing simple component in a group of students                                                                                 | 02       | CO4 |
|     | Metal Finishing<br>Process  | Assignment on Metal finishing processes                                                                                                    | 02       | CO1 |
|     | Total                       |                                                                                                    | 42       |     |

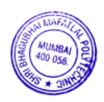

**Note:** A judicial mix of minimum 24 or more practical need to be performed, the practical's marked as **\*** are compulsory.

- 1] The instructor shall give demonstration to the students by preparing a specimen job as per the job drawing.
- 2] The workshop diary/journal shall be maintained by each student duly signed by instructor of respective shop and certified by chargeman/foreman in-charge
- 3] Workshop diary/Journal should contain
  - a) Safety precautions in workshop.
  - b) Part Drawings/Designs of the job and procedure/methodology adopted for making respective jobs

4] Journal consisting of study assignments should be certified by the lecturer in-charge.

# 8. IMPLEMENTATION STRATEGY (PLANNING)

- 1. Teaching Plan
- 2. Demonstration
- 3. Industrial Visit

# 9. LEARNING RESOURSES

| Sr.<br>No. | Title Of Book                    | Author                   | Publication                                 |
|------------|----------------------------------|--------------------------|---------------------------------------------|
| 1.         | Production Technology            | R. K. Jain               | Khanna Publishers, New Delhi                |
| 2.         | A Text Book OF Production        | P. C. Sharma             | S Chand & Co., New Delhi                    |
| 3.         | Production Technology            | H.M.T.                   | Tata McGraw Hill<br>Publishers, New Delhi   |
| 4.         | Workshop Technology Vol I and II | S.K. Hajara<br>Chaudhary | Media Promotors and<br>Publishers,New Delhi |
| 5.         | Workshop Technology              | H.S. Bawa                | Tata McGraw Hill<br>Publishers, New Delhi   |

# **10. WEB REFERENCES**

- 1. https://nptel.ac.in/courses/112105126/36
- 2. https://nptel.ac.in/courses/112106137/pdf/2\_5.pdf
- 3. https://nptel.ac.in/courses/112105127/pdf/LM-32.pdf
- 4. https://www.engr.uvic.ca/~mech410/CAM\_references/CNC\_Computer\_Numerical\_Contr ol\_Pro grammig\_Basics.pdf
- 5. http://home.iitk.ac.in/~jrkumar/download/Computer%20Numerical%20Control\_2018.pdf
- 6. https://www.pds.gov.in/downloads/PLASTIC\_PROCESSING\_TECHNIQUE.pdf
- 7. ttps://www.3dhubs.com/knowledge-base/additive-manufacturing-technologies-overview
- 8. http://home.iitk.ac.in/~nsinha/Additive\_Manufacturing%20I.pdf

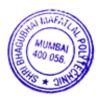

| Sr. | TOPIC                                                | Distribution of Theory Marks |         |         |                |  |  |  |
|-----|------------------------------------------------------|------------------------------|---------|---------|----------------|--|--|--|
| No. |                                                      | R Level                      | U Level | A Level | Total<br>Marks |  |  |  |
| 1.  | Metal Finishing Process                              | 06                           | 06      | 03      | 15             |  |  |  |
| 2.  | Unconventional Machining Methods                     | 04                           | 08      | 03      | 15             |  |  |  |
| 3.  | Numerical Control/ Computerized<br>Numerical Control | 02                           | 02      | 08      | 12             |  |  |  |
| 4.  | Gear Manufacturing                                   | 03                           | 05      | 04      | 12             |  |  |  |
| 5.  | Plastic Moulding                                     | 04                           | 04      |         | 08             |  |  |  |
| 6.  | Additive manufacturing                               | 04                           | 04      |         | 08             |  |  |  |
|     | TOTAL                                                | 23                           | 29      | 18      | 70             |  |  |  |

# 11. SUGGESTED SPECIFICATION TABLE FOR QUESTION PAPER DESIGN

# **12. COURSE EXPERT COMMITTEE MEMBERS**

\

| Sr.<br>No. |          | NAME                             | SIGNATURE |
|------------|----------|----------------------------------|-----------|
| 1          | Internal | Mr. Pravin R. Parate             | fraid     |
| 2          | Internal | Mr. Shankar C. Kolekar           | Boleter   |
| 3          | Internal | Mr. Pratik P. Sawant             | - as s    |
| 4          | External | Mr. Mahendra Bhor                | 5 stal    |
|            |          | Organisation- MCGM- Sub Engineer | Form      |

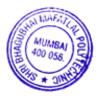

# 1. COURSE DETAILS

| Programme: Mechanical engineering      | Semester: VI          |
|----------------------------------------|-----------------------|
| <b>Course: # Production Management</b> | Group: M <sup>*</sup> |
| Course Code: PMT190222                 | Duration:16 Weeks     |

### 2. TEACHING AND EXAMINATION SCHEME

| Scheme of Instructions and Periods per Week |                       |   |  | Examination Scheme and Maximum Marks |                            |       |     |    |    |    |    |    |       |
|---------------------------------------------|-----------------------|---|--|--------------------------------------|----------------------------|-------|-----|----|----|----|----|----|-------|
| Theory<br>Hrs<br>L                          | Practical<br>Hrs<br>P | 0 |  | Credits<br>(L+P+D+T)                 | Duration and<br>marks(ESE) |       | SSL | ТА | ТН | тw | PR | OR | TOTAL |
|                                             |                       |   |  |                                      | Hours                      | Marks |     |    |    |    |    |    |       |
| 03                                          | 02                    |   |  | 05                                   | 03                         | 70    | 20  | 10 | 70 | 50 | -  | 50 | 200   |

### 3. COURSE OBJECTIVE

Students get familiarize with the theory and practice of production management, which discuss concepts, basic problems in manufacturing industry and provides the methods, strategies and applications of various economical and mathematical tools to solve production and operation related problems by following safe practice.

### 4. SKILL COMPETENCY

The course is to acquire a working understanding of the roles and functions of production management in the context of manufacturing industry to develop skills in solving production management problem by making them to recognize, appreciate, and perform the job of a competent production or operation manager, which covers the two major areas of production and operations management:

• Design and management of the Production System, Operation and Control of the System.

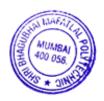

# 5.COURSE OUTCOMES(COs)

# At the end of the semester student will be able to: -

| CO<br>No. | COURSE OUTCOME                                                                                                    | Bloom's LEVEL                         |
|-----------|----------------------------------------------------------------------------------------------------|---------------------------------------|
| CO1       | Distinguish and interpret the relationship between different departments of manufacturing industry with different components of production system by following safe practices. | Remembering<br>Understanding<br>Apply |
| CO2       | Determine the best method of performing operation by eliminating<br>wastages and determine the standard time that a qualified worker<br>should take to perform the operation.  | Remembering<br>Understanding<br>Apply |
| CO3       | Calculate total project duration, product mix and assign the resources.                                                                                                    | Understanding<br>Apply                |
| CO4       | Design inventory control system.                                                                                                    | Remembering<br>Understanding<br>Apply |

# **6.COURSE CONTENTS**

| Sr.No. | Topic / Sub-topic                                                                                                    | Hours | Marks | COs |
|--------|----------------------------------------------------------------------------------------------------|-------|-------|-----|
| 1      | General Workingof ManufacturingIndustry                                                                                                    | 03    | 05    | CO1 |
| 1.1    | Introduction to Production and Productivity, Types                                                                                                    |       |       |     |
| 1.2    | of Industry<br>Different Departments of manufacturing industry<br>and their functions, Inter-relationship of different                                                                                       |       |       |     |
| 1.3    | departments<br>General working of Job type and Mass type<br>production industry                                                                                                    |       |       |     |
| 2      | Production System                                                                                                    | 09    | 15    | CO1 |
| 2.1    | Introduction, Production System with feedback control loop                                                                                                    |       |       |     |
| 2.2    | Types of production: Batch, Job, Mass with advantages, limitations and applications                                                                                                    |       |       |     |
| 2.3    | Plant location: Introduction, Factors for selection of plant location                                                                                                    |       |       |     |
| 2.4    | Plant layout: Introduction, Objective,<br>Principles, Types with advantages, limitations<br>and applications, Tools & techniques for<br>improving plant layout, Factors considered for<br>Workstation Design |       |       |     |
| 2.5    | Product design and development: Introduction,                                                                                                    |       |       |     |

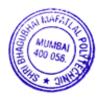

| Sr.No. | Topic / Sub-topic                                                  | Hours | Marks | COs |
|--------|--------------------------------------------------------------------|-------|-------|-----|
|        | Product Life Cycle, Stages and different aspects                   |       |       |     |
|        | considered for Product design and development                      |       |       |     |
| 3      | Work Study                                                         | 08    | 12    | CO2 |
| 3.1    | Definition and objectives of work study                            |       |       |     |
| 3.2    | Brief discussion on Eight-steps basic procedure of                 |       |       |     |
|        | work study                                                         |       |       |     |
|        | Method Study: Introduction, Brief description of                   |       |       |     |
|        | Steps, Recording techniques such as Operation                      |       |       |     |
|        | process chart, Flow diagram, String diagram, Two                   |       |       |     |
|        | handed flow process chart, Multiple activity chart                 |       |       |     |
| 3.3    | with examples                                                      |       |       |     |
| 5.5    | Time Study: Introduction, Brief description of                     |       |       |     |
|        | Steps, Elements, Allowances, Performance rating,                   |       |       |     |
|        | Calculation of Standard Time                                       |       |       |     |
| 4      | Industrial Safety                                                  | 04    | 06    | CO1 |
| 4.1    | Introduction, Objective                                            |       |       |     |
| 4.2    | Accidents, Losses of accidents                                     |       |       |     |
| 4.3    | Personal Protective Equipment's for Body,                          |       |       |     |
| 4.4    | Eyes, Hands, Legs etc<br>Occupational Health and Safety Management |       |       |     |
| 4.4    | System                                                             |       |       |     |
| 5      | Production, Planning andControl                                    | 16    | 20    | CO3 |
| 5.1    | Introduction, Objective and functions of PPC                       | 10    | 20    | 005 |
| 5.2    | Sales Forecasting, Methods of sales forecasting                    |       |       |     |
| 5.3    | PERT and CPM: Introduction, Difference between                     |       |       |     |
|        | PERT and CPM, Activity and its                                     |       |       |     |
|        | types, Events, Slack Construction of network                       |       |       |     |
|        | and numbering the events, Calculation of Total                     |       |       |     |
|        | Project Duration, Critical Path, Total, Free and                   |       |       |     |
|        | Independent Float, Three-time estimate,                            |       |       |     |
|        | Standard Deviation, Probability of completion                      |       |       |     |
|        | of project in given duration                                       |       |       |     |
| 5.4    | Linear Programming: Introduction,                                  |       |       |     |
|        | Application, Product Mix, Formulation of                           |       |       |     |
|        | problem and finding product mix by graphical                       |       |       |     |
|        | method only.                                                       |       |       |     |
| 5.5    | Assignment Problems: Introduction,                                 |       |       |     |
|        | Application, Maximization and Minimization                         |       |       |     |
|        | problems                                                           |       |       |     |
| 5.6    | Sequencing Models: Introduction, Application,                      |       |       |     |
|        | Finding Sequence, Total elapsed time and idle                      |       |       |     |
|        | time for N jobs on two and three machines                          |       |       |     |

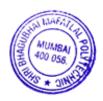

| Sr.No. | Topic / Sub-topic                             | Hours | Marks | COs |
|--------|-----------------------------------------------|-------|-------|-----|
| 6      | Inventory Control                             | 08    | 12    | CO4 |
| 6.1    | Introduction, Objective, Advantages, Types    |       |       |     |
|        | and various cost associated with inventory    |       |       |     |
| 6.2    | Economic Order Quantity (EOQ) for basic       |       |       |     |
|        | model (lead time and safety stock zero),      |       |       |     |
|        | Finding EOQ, No of Orders and Average         |       |       |     |
| 6.3    | Inventory Carrying Cost                       |       |       |     |
|        | Inventory Control System (P and Q System),    |       |       |     |
|        | Safety Stock, Make or Buy decision            |       |       |     |
|        | Techniques of Inventory Control: Just in time |       |       |     |
| 6.4    | (JIT) and ABC analysis                        |       |       |     |
|        |                                               |       |       |     |
|        |                                               | 48    | 70    |     |

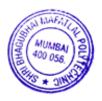

# 7.LIST OF PRACTICALS/ASSIGNMENTS/EXERCISES/TUTORIALS/DRAWINGS

| Sr. | Title of Assignment                            | Approx.Hrs | COs |
|-----|------------------------------------------------|------------|-----|
| No. |                                                | required   |     |
| 1   | Assignment on Working of a company             | 04*        | CO1 |
| 2   | Assignment on Production system                | 02         | CO1 |
| 3   | Assignment on Plant layout                     | 02         | CO1 |
| 4   | Assignment on Product design and development   | 02         | CO1 |
| 5   | Assignment on Work-study                       | 04*        | CO2 |
| 6   | Assignment on Industrial Safety                | 02         | CO1 |
| 7   | Assignment on Production, planning and control | 02         | CO3 |
| 8   | Assignment on PERT & CPM                       | 04*        | CO3 |
| 9   | Assignment on Linear programming               | 04*        | CO3 |
| 10  | Assignment on Assignment Models                | 02         | CO3 |
| 11  | Assignment on Sequencing models                | 02         | CO3 |
| 12  | Assignment on Inventory control system         | 02         | CO4 |
|     | Total                                          | 32         |     |

Term Work consists of Journal containing minimum 10 no of assignment.

# 8. IMPLEMENTATION STRATEGY (PLANNING)

- 1. Teaching Plan
- 2. Minimum no of assignments.
- 3. Cast Studies
- 4. PPT/ Online learning Resources

# 9. LEARNING RESOURSES

| Sr.<br>No. | Title Of Book                                     | Author             | Publication                                             |
|------------|---------------------------------------------------|--------------------|---------------------------------------------------------|
| 1.         | Production Technology                             | R. K. Jain         | Khanna Publishers, New Delhi                            |
| 2.         | Production Technology                             | H. M. T.           | Tata McGraw Hill Publishers, New Delhi                  |
| 3.         | Elements of Production Planning & Control         | Eilon Samuel       | Universal Pub. 534, Kalbadevi Rd<br>Mumbai-400 002      |
| 4.         | Operation Research                                | V. K. Kapoor       | Sultan Chand & Sons, 23, Daryaganj<br>New Delhi-110 002 |
| 5.         | Industrial Engineering &<br>Production Management | Martand<br>Telsang | Chand & Co. 7361, Ram Nagar,<br>New Delhi 110055        |

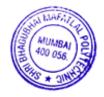

### 10. WEB REFERENCES

- 1. http://www.universalteacherpublications.com/univ/ebooks/or/index1.htm
- 2. http://www.nptelvideos.in/2012/12/project-and-production-management.html
- 3. http://www.vssut.ac.in/lecture\_notes/lecture1429900757.pdf
- 4.http://www.nitc.ac.in/app/webroot/img/upload/Production%20Management%20Module%201%20Course%20notes.pdf
- 5. https://nptel.ac.in/courses/110105094/
- 6. https://nptel.ac.in/courses/112107143/25
  - 7. https://nptel.ac.in/courses/112104222/33

8.https://nscpolteksby.ac.id/ebook/files/Ebook/Hospitality/Production%20and%20Ope rations%20Management%20(2008)/8.%20Chapter%207%20%20WORK%20STUDY%20%28T IME%20AND%20MOTION%20STUDY%29.pdf

- 9. https://www.wisdomjobs.com/e-university/production-and-operationsmanagement-tutorial-295/production-and-operation-management-introduction-9433.html
- 10.http://elearning.nokomis.in/uploaddocuments/Operations%20Research/chap%2010% 20Project%20Management%20PERT%20CPM/PPT/Chapter%2010%20PERT-CPM%20PPT.pdf

| Sr. | TOPIC                            | Distribution of Theory Marks |         |       |       |  |  |  |  |  |
|-----|----------------------------------|------------------------------|---------|-------|-------|--|--|--|--|--|
| No. |                                  | U Level                      | A Level | Total |       |  |  |  |  |  |
|     |                                  |                              |         |       | Marks |  |  |  |  |  |
| 1.  | General Working of               | 02                           | 03      | -     | 05    |  |  |  |  |  |
|     | Manufacturing Industry           |                              |         |       |       |  |  |  |  |  |
| 2.  | Production System                | 07                           | 08      | -     | 15    |  |  |  |  |  |
| 3.  | Work Study                       | 03                           | 03      | 06    | 12    |  |  |  |  |  |
| 4.  | Industrial Safety                | 03                           | 03      | -     | 06    |  |  |  |  |  |
| 5.  | Production, Planning and Control | 02                           | 02      | 16    | 20    |  |  |  |  |  |
| 6.  | Inventory Control                | 03                           | 04      | 05    | 12    |  |  |  |  |  |
|     | TOTAL                            | 20                           | 23      | 27    | 70    |  |  |  |  |  |

# 11. SUGGESTED SPECIFICATION TABLE FOR QUESTION PAPER DESIGN

### R Remembering, U Understanding, A Applying, (Bloom's revised taxonomy levels)

**NOTE:** This specification table provides general guidelines to assist students for their learning and to teachers to teach and assess students with respect to attainment of COs. The actual distribution of marks at different taxonomy levels (R, U, A) in the question paper may vary from above table.

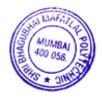

# **12. COURSE EXPERT COMMITTEE MEMBERS**

| Sr.<br>No. |          | NAME                                                                | SIGNATURE |
|------------|----------|---------------------------------------------------------------------|-----------|
| 1          | Internal | Dr. Pravin R. Parate                                                | fraid     |
| 2          | Internal | Mr. Girish B. Deshpande                                             | Votes     |
| 3          | Internal | Mr. Ashutosh S. Shukla                                              | A 3000    |
| 4          | External | Dr. Ashish J. Deshmukh - Professor<br>Organization : MPSTME, Mumbai | Besmundy  |

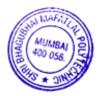

| <b>1.</b> COU | RSE DETAILS:             |          |            |
|---------------|--------------------------|----------|------------|
| Programme     | : Mechanical Engineering | Semester | : VI       |
| Course        | : # Project              | Group    | :A*        |
|               |                          |          |            |
| Course Code   | : PRO190223              | Duration | : 16 Weeks |

### 2. TEACHING AND EXAMINATION SCHEME

| Scheme of Instructions and Periods per Week |                       |                |   | Examination Scheme and Maximum Marks |        |                            |     |    |    |    |    |    |       |
|---------------------------------------------|-----------------------|----------------|---|--------------------------------------|--------|----------------------------|-----|----|----|----|----|----|-------|
| Theory<br>Hrs<br>L                          | Practical<br>Hrs<br>P | Drawing<br>Hrs |   | Credits<br>(L+P+D<br>+T)             | Durati | v Paper<br>on and<br>(ESE) | SSL | ТА | TH | TW | PR | OR | TOTAL |
|                                             |                       | D              | Т | ,                                    | Hours  | Marks                      |     |    |    |    |    |    |       |
| -                                           | 6                     |                |   | 06                                   | -      | -                          | -   | -  | -  | 50 |    | 50 | 100   |

### 3. COURSE OBJECTIVE

Project develops the ability to visualize the problems related to design and drawing, assembly testing, they have to develop a prototype or model of a project etc. It can be an advance analysis. The group project develops skills and attitude to work in teams specially when the nature of work is project based.

# 4. SKILL COMPETANCY

The aim of this course is to help the students to attain following industry identified competency through various teaching-learning experiences:

| CO. No | COURSE                                                                                                    | Blooms  |
|--------|----------------------------------------------------------------------------------------------------|---------|
|        | OUTCOMES                                                                                                    | Level   |
| CO 1   | Select most contemporary subject for the project work                                                             | R, U, A |
| CO 2   | Prepare project proposal with action plan and time duration scientifically<br>before the beginning of the project | U, A    |
| CO 3   | Apply their practical skill and choose the techno economical solution to the problem identified.                  | U, A    |
| CO 4   | Develop team work and leadership and consider ethical and environmental issues related to project.                | U, A    |
| CO 5   | Prepare and present technical report along with project demonstration                                             | R, U, A |

# • Develop project proposals to launch small scale enterprises COURSE OURCOMES (CO's): at the end of course, student will be able to:

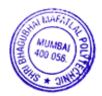

# 6. ACTIVITY PLAN:

| Activity No. | Activities                                                                                   | Week No |
|--------------|----------------------------------------------------------------------------------------------|---------|
| 1            | Formation of Group                                                                           | 1       |
| 2            | Selection of Project: Individual/Group discussions                                           |         |
| 3            | Define Problem statement for project work                                                    | 2       |
| 5            | Decide Strategies/Methodology to carry out project                                           |         |
| 6            | Literature Survey/data survey                                                                |         |
| 7            | Submission of synopsis: by each group                                                        |         |
| 8            | Project activity plan-Defining activities, strategy, duration                                | 3       |
| 9            | Allocation of work responsibility to individual/team                                         | 4       |
| 10           | Visits to Industries / Institutions / Market/field work/sites                                | 5       |
| 11           | Collection of Data /Survey/Analysis                                                          | 6       |
| 12           | Design of Components, preparation of drawing, estimates                                      | 7       |
| 13           | Fabrication, Assembling, Model/Prototype development, Testing<br>as per project requirements | 8       |
| 14           | Progressive presentation of work and recording in diary                                      | 9-10    |
| 15           | Consolidation of work allotted to individual or team                                         | 11-12   |
| 16           | Presentation of initial draft: pre submission draft                                          | 13      |
| 17           | Final Project Report: Printed: Submission: soft & Hard copy                                  | 14      |
| 18           | Group presentation of project work at the time of final evaluation                           | 15-16   |

### N.B:

- The group / student shall prepare Project Diary with Name of Project, Name of Students in group, their attendance and progress and get assessed from guide from time to time during project hours.
- The activities mentioned above shall be monitored and guided by Project Guide every week during the contact hours provided for the same.
- The Project is also included with Seminar with the aim to develop certain set communication skills (preparation of report, writing survey report writing Lab. experiment results writing conclusions of the work done and physical phenomenon observed, participating in group discussions, verbally defending the project in the form of Seminar etc.

### 7. TERM WORK

The term-work shall comprise of one mechanical or inter disciplinary group project (maximum 4 students). Students shall note there is presentation for project work at three levels based on following points such as:

Leadership, Understanding, Observation & Accuracy, Contribution and Timely Completion

- Phase –I 15 Marks
- Phase –II- 15 Marks and
- Final Presentation 20 Marks
- Total = 50 Marks

TW to be assessed by internal examiners.

### > GUIDELINE FOR PREPARATION OF PROJECT REPORT:

- 1. The student shall get the initial draft copy of the project approved from the Project guide.
- 2. Structure: It shall be as follows :
  - Title page, Inner title page (white), Certificate, Certificate from Industry,

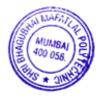

Synopsis, Acknowledgment, Table of Contents, List of table & figures (optional), Introduction, Objectives of the Project, Methodology used, Design, Drawing of the part and assembly, Testing, Costing, Result, Conclusions & Scope for future, Merits, Demerits, Applications, Bibliography

- Annexure consists of various designed parts and assembly drawings, photographs, charts, statistical data
- CD of video clips /Power Point presentation
- 3. Each group has to submit one copy of project report to the library and one soft and hard copy to the department apart from the individual copy.
- 4. The project report will be of 40 to 50, A4 Size pages with 1.5 line spacing. Font: NewTimes Roman, left margin 3 cm, right margin 1.5 cm, top margin 2.5 cm, bottom margin 1.5 cm, header & footer 1.5 cm, page numbers, size of font 12 pt, paragraphs left and right justified.
- 5. Chapters (to be numbered in Arabic) containing Introduction-which usually specifies scope of work and the present developments. Main body of the report divided appropriately into chapters, sections and subsections. The chapters, sections and subsections may be numbered in the decimal form for e.g. Chapter 2, sections as 2.1, 2.2 etc. and subsections as 2.2.3, 2.5.1 etc.
- 6. The chapter must be left or right justified (font size 16). Followed by the title of chapter centered (font size 18), section/subsection numbers along with their headings must be left justified with section number and its heading in font size 16 and subsection and its heading in font size 14. The body or the text of the report should have font size 12.
- 7. The figures and tables must be numbered chapter wise.
- 8. The last chapter should contain the summary of the work carried, contributions if any, their utility along with the scope for further work.
- 9. Each student from group shall have one copy with individual certificate only.
- **10.** The project report and progressive assessment sheets are to be submitted before the end of term declared in the Academic Calendar of the institute.

#### Sr. No. Expert NAME SIGNATURE Shri A.K CHORE Internal 1 2 Internal Shri R.R AMBADE 3 Shri G.J BADWE Internal Shri A K Chaudhary - Director 4 External Organization: Total Tools Pvt. Ltd.

# 8. COURSE EXPERT COMMITTEE MEMBERS:

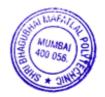

# 1. COURSE DETAILS

| Programme          | : Mechanical Engineering            | Semester | : VI       |
|--------------------|-------------------------------------|----------|------------|
| Course             | : #World Class Manufacturing System | Group    | : A*       |
| <b>Course Code</b> | : WCM190224                         | Duration | : 16 Weeks |

# 2. TEACHING AND EXAMINATION SCHEME

| Scheme of Instructions & Periods per Week |                   |                               |   | Examination Scheme and Maximum Marks |     |       |     |    |    |    |    |    |       |
|-------------------------------------------|-------------------|-------------------------------|---|--------------------------------------|-----|-------|-----|----|----|----|----|----|-------|
| Theory<br>Hrs.                            | Practical<br>Hrs. | Drawing Tutorial<br>Hrs. Hrs. |   |                                      |     |       | SSL | TA | TH | TW | PR | OR | TOTAL |
| L                                         | Р                 | D                             | Т | T)                                   | Hrs | Marks |     |    |    |    |    |    |       |
| 03                                        | 02                |                               |   | 05                                   | 03  | 70    | 20  | 10 | 70 | 50 |    | 50 | 200   |

# 3. COURSE OBJECTIVE

The world class manufacturing systems will help to understand the concept of excellence in manufacturing traditional & current concepts to build up organization strength through customer focus, overcoming impediments and also to learn how to achieve stability and sustain excellent manufacturing practices.

# 4. SKILL COMPETENCY

The aim of this course is to help the student to attain the following industry identified competency through various teaching learning experiences:

- Maintain the productivity of an organization by implementing various principles of World Class.
- Use lean manufacturing tools for overall improvement of working environment.
- Overcome various barriers of manufacturing systems with improved security, cost reduction, improved functionality etc.

# 5. COURSE OUTCOMES(COs) At the end of the semester student will be able to: -

| CO No. | Course Outcome                                                         | Bloom's Level    |
|--------|------------------------------------------------------------------------|------------------|
| CO1    | Identify the factors, aspects, principles and techniques which makes a | Remember         |
|        | system world class manufacturing system.                               | Understand       |
| CO2    | Apply TQM, DOE, SCM, DM and Clustering methods.                        | Understand Apply |
| CO3    | Use various tools related to lean manufacturing.                       | Understand Apply |
| CO4    | Apply Principles of Human resources management.                        | Understand Apply |
| CO5    | Identify challenges, factors and characteristics of E-commerce and     | Understand       |
|        | globalization.                                                         |                  |

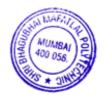

# 6. COURSE CONTENTS

| Sr. no. | Title |                                                                | Hours | Marks | Cos      |
|---------|-------|----------------------------------------------------------------|-------|-------|----------|
| 1.      | Intr  | oduction to World Class Manufacturing                          | 04    | 10    | CO1      |
|         | 1.1   | Meaning of World Class                                         |       |       |          |
|         | 1.2   | WCM Techniques, Pillars of WCMS                                |       |       |          |
|         | 1.3   | Characteristics, Aspects & Principles of WCM                   |       |       |          |
|         | 1.4   | WCM Schonberger Model, Gunn's Model & WCM Framework            |       |       |          |
|         | 1.5   | Manufacturing Strategy structure: Competitive advantage        |       |       |          |
|         |       | concept, Competitive Priorities & Decision Categories,         |       |       |          |
|         |       | Manufacturing capabilities, Manufacturing Performance: Quality |       |       |          |
|         |       | Performance, Delivery Performance, Flexibility Performance &   |       |       |          |
|         |       | Cost Performance                                               |       |       |          |
| 2.      | Prin  | ciples and Practices of WCM                                    | 03    | 08    | CO2      |
|         | 2.1   | Introduction to Total Quality Management (TQM) and its Pillars |       |       |          |
|         | 2.2   | Process Control; Bench Marking                                 |       |       |          |
|         | 2.3   | Design of Experiment: Introduction, Background & Overview      |       |       |          |
|         | 2.4   | Supply Chain Management, Failure Mode and Effect Analysis      |       |       |          |
|         | 2.5   | Introduction: Digital Manufacturing and Multiple Criteria      |       |       |          |
|         |       | Decision-Making Techniques                                     |       |       |          |
|         | 2.6   | Rank order Clustering & network diagram by Hollier methods     |       |       |          |
|         |       | (Simple Numerical)                                             |       |       |          |
| 3.      | Lea   | n Manufacturing System                                         | 08    | 16    | CO3      |
|         | 3.1   | Objectives of lean manufacturing, traditional Vs lean          |       |       |          |
|         |       | manufacturing                                                  |       |       |          |
|         | 3.2   | key principles and implications of lean manufacturing          |       |       |          |
|         |       | Value creation and Seven wastes, Just in time                  |       |       |          |
|         | 3.4   | Team establishment, transformation process, Project            |       |       |          |
|         |       | Management                                                     |       |       |          |
|         | 3.5   | Introduction to Value Engineering, Concurrent Engineering and  |       |       |          |
|         |       | Reverse Engineering with examples and its other applications   |       |       |          |
| 4.      |       | ls of Lean Manufacturing System                                | 08    | 16    | CO3      |
|         | 4.1   | Improving Product & Process Design                             |       |       |          |
|         | 4.2   | Manufacturing Planning Control, Material Requirement Planning  |       |       |          |
|         |       | and Manufacturing Resource Planning                            |       |       |          |
|         | 4.3   | 5S'Principles, Poke-Yoke, Continuous Improvement/Kaizen,       |       |       |          |
|         |       | Work Involvement, Kanban                                       |       |       |          |
|         | 4.4   | Rapid Prototyping Techniques, Multiple Criteria Decision       |       |       |          |
|         |       | Making                                                         |       |       |          |
|         | 4.5   | Total waste Elimination & its various methods                  |       | 0.4   | <u> </u> |
| 5.      |       | nan Resource Management                                        | 03    | 06    | CO4      |
|         | 5.1   | Human Resource Dimensions in WCM                               |       |       |          |
|         | 5.2   | Morale and Teamwork                                            |       |       |          |
|         | 5.3   | High Employee Involvement                                      |       |       |          |

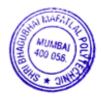

| Sr. no. | Title                                                                                      | Hours | Marks | Cos |
|---------|--------------------------------------------------------------------------------------------|-------|-------|-----|
|         | 5.4 Cross Functional Teams                                                                 |       |       |     |
|         | 5.5 Human Integration Management                                                           |       |       |     |
| 6.      | Globalization & WCM Through E-Commerce                                                     | 06    | 14    | CO5 |
|         | 6.1 E-business models based on the relationship of transaction parties- B2C, B2B, C2C, C2B |       |       |     |
|         | 6.2 E-Marketing & E-Marketing Trends                                                       |       |       |     |
|         | 6.3 E-Payment System Overview                                                              |       |       |     |
|         | 6.4 E-customer Relationship Management                                                     |       |       |     |
|         | 6.5 Introduction to E-Supply Chain Management                                              |       |       |     |
|         | 6.6 E- Strategy, Legal & Ethical issues in E-commerce                                      |       |       |     |
|         | 6.7 Design and Developing Business Model                                                   |       |       |     |
|         | 6.8 Role of IoT in improving manufacturing systems                                         |       |       |     |
|         |                                                                                            | 32    | 70    |     |

# 7. LIST OF PRACTICALS/ ASSIGNMENT

\* Term work consists of Journal containing a judicial mix of minimum 10 experiments.

| Sr. | Title of Experiment/ Assignment/ Exercise/ Tutorial/ Drawings                                                                                                | Approximate   | COs        |
|-----|----------------------------------------------------------------------------------------------------|---------------|------------|
| No. |                                                                                                    | Hrs. Required |            |
| 1.  | Assignment on simple numerical on rank order clustering and network diagram using Hollier methods.                                                           | 03            | CO2        |
| 2.  | Identify various mapping tools used in various manufacturing industries for product/ process improvement.                                                    | 03            | CO3        |
| 3.  | Collect the information on various applications of design of Experiment in manufacturing industry.                                                           | 03            | CO2        |
| 4.  | Identify the gaps that can be covered by using digital manufacturing techniques over traditional manufacturing.                                              | 03            | CO2        |
| 5.  | Case studies on E-Commerce, E-Marketing, E-Payments and E-security.                                                                                          | 03            | CO5        |
| 6.  | Preparation of Product and process-based case study related to mechanical industry.                                                                          | 03            | CO3        |
| 7.  | Identify new trends and factors in manufacturing systems to improvise<br>the process through optimization.                                                   | 03            | CO2        |
| 8.  | *Presentation based on various WCM system & tools, features of WCM,<br>Principles of WCM and Recent trends. Student will submit brief report<br>on the same. | 06            | CO1<br>CO3 |
| 9.  | Case studies on real life application of rapid prototyping techniques.                                                                                       | 03            | CO3        |
| 10. | Group discussion/ Role Play/ Project or problem-based learning on HRM in WCM.                                                                                | 03            | CO4        |
| 11. | *Preparation of business proposal and report of the same along with presentation (Group of maximum 3 students)                                               | 09            | CO5        |
| 12. | Group discussion based on various techniques to improvise overall system productivity and its report.                                                        | 03            | CO2<br>CO3 |

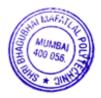

| 13. | *Mini project/ Model/ Charts on product/ process design and             | 09 | CO1 |
|-----|-------------------------------------------------------------------------|----|-----|
|     | development based on at least one of the following (group of at least 3 |    | CO2 |
|     | students)                                                               |    | CO3 |
|     | Value Engineering, Concurrent Engineering, Reverse Engineering          |    | CO5 |
|     | Digital Manufacturing, Rapid Prototyping, Any other relevant field.     |    |     |
|     | Total                                                                   | 48 |     |

**Note:** Practical marked with \* are compulsory.

# 8. IMPLEMENTATION STRATEGY (PLANNING)

- 1.Teaching Plan
- 2. Slides
- 3. Online Resources

# 9. LEARNING RESOURCES

| Sr. | Title of Book                                                  | Author            | Publication                              |
|-----|----------------------------------------------------------------|-------------------|------------------------------------------|
| No. |                                                                |                   |                                          |
| 1   | World-class Manufacturing                                      | Jim Todd          | McGraw Hill, London,                     |
|     |                                                                |                   | 1995                                     |
| 2   | World Class Manufacturing -<br>The Lesson of Simplicity        | Schonberger R.J.  | Free Press, 1986                         |
| 3   | Management strategy: achieving sustained competitive advantage | Marcus, A. A.     | New-York: McGraw-<br>Hill/Irwin, 2011.   |
| 4   | Manufacturing Strategy: Process and Content                    | Voss C. A.        | Chapman & Hall, London, 1992             |
| 5   | Lean production simplified                                     | Pascal, D.        | 2nd Edition, Productivity<br>Press, 2007 |
| 6   | Introduction to Total Productive<br>Maintenance                | Nakajima, S.      | Productivity Press, 1988                 |
| 7   | Advanced Operations                                            | Mohanty R. P. and | Pearson Education, 2003                  |
|     | Management                                                     | Deshmukh S. G.    |                                          |
| 8   | Total Quality Management                                       | Besterfield D. H. | Pearson Education, 1999                  |
| 9   | Inspection Quality Control and Reliability                     | Sharma S. C.      | Khanna Publishers, 1998                  |
| 10  | Manufacturing & Operations<br>Strategy                         | Danny Samson      | Prentice Hall, 1991                      |
| 11  | Introduction to Statistical                                    | Douglas C.        | John wiley 4th                           |
|     | quality control                                                | Montgomery        | edition2001                              |
| 12  | Total quality control                                          | A. V. Feigenbaum  | Mcgraw hill int.edition                  |
|     |                                                                |                   | USA                                      |
| 13  | TQM & ISO 14000                                                | Dr. K. C. Arora   | S. K. Kataria & Sons,<br>1998            |

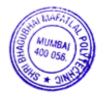

# **10. WEB REFERENCES**

- https://www.youtube.com/watch?v=-OXpg378hSE
- https://slideplayer.com/slide/9087712/
- https://www.youtube.com/watch?v=dWq-rW1UaD4
- https://www.youtube.com/watch?v=pTAUa6qXV6E
- https://www.six-sigma-material.com/Design-of-Experiments.html
- https://www.youtube.com/watch?v=lZPO5RclZEo
- https://www.slideshare.net/vat2512/digital-manufacturing-part-2
- https://nptel.ac.in/courses/112/104/112104188/
- https://nptel.ac.in/courses/110/107/110107130/
- https://nptel.ac.in/courses/112/107/112107282/
- https://www.youtube.com/watch?v=klsJN6wSbiY
- https://www.youtube.com/watch?v=VrpQ8m8GZZo
- https://www.youtube.com/watch?v=9dd3M2a4LKI
- https://www.youtube.com/watch?v=i6tiLQhP4OM
- https://www.youtube.com/watch?v=UrwbeOIIc68
- <u>https://www.youtube.com/watch?v=xuAltdNpvC0</u>

# 11. SUGGESTED SPECIFICATION TABLE FOR QUESTION PAPER DESIGN

|         |                                 | Distribution of Theory Marks |         |         |       |
|---------|---------------------------------|------------------------------|---------|---------|-------|
| Sr. No. | ΤΟΡΙΟ                           | R Level                      | U Level | A Level | Total |
|         |                                 |                              |         |         | Marks |
| 1       | Introduction to World Class     | 4                            | 6       | -       | 10    |
|         | Manufacturing                   |                              |         |         |       |
| 2       | Principles and Practices of WCM | -                            | 4       | 4       | 8     |
| 3       | Lean Manufacturing System       | 4                            | 4       | 8       | 16    |
| 4       | Tools of Lean Manufacturing     | 4                            | 4       | 8       | 16    |
|         | System                          |                              |         |         |       |
| 5       | Human Resource Management       | 2                            | -       | 4       | 6     |
| 6       | Globalization & WCM Through E-  | 2                            | 4       | 8       | 14    |
|         | Commerce                        |                              |         |         |       |
|         | Total                           | 16                           | 22      | 32      | 70    |

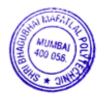

# **12. COURSE EXPERT COMMITTEE MEMBERS**

| Sr. |          | NAME                                | SIGNATURE |
|-----|----------|-------------------------------------|-----------|
| No. |          |                                     |           |
| 1   | Internal | Mr. Roshan R. Ambade                | Abade.    |
| 2   | Internal | Mr. Virag A. Timbadia               | Brust     |
| 3   | Internal | Mr. Girish B. Deshpande             | Votes     |
| 4   | External | Mr. Saumil Shah – Assistant Manager | to to to  |
|     |          | Organization: RenewSys, Mumbai      | Bourne    |

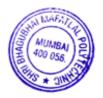

## 1. COURSE DETAILS

| Programme   | : Mechanical Engineering                   | Semester | : VI       |
|-------------|--------------------------------------------|----------|------------|
| Course      | : # Computer Aided Design / Computer Aided | Group    | : A*       |
|             | Manufacturing / Computer Aided Engineering |          |            |
| Course Code | : CAD190225                                | Duration | : 16 Weeks |

#### 2. TEACHING AND EXAMINATION SCHEME

| Scheme of Instructions and Periods per Week |                       |                     |  | Examination Scheme and Maximum Marks |       |        |     |    | ırks |    |    |    |       |
|---------------------------------------------|-----------------------|---------------------|--|--------------------------------------|-------|--------|-----|----|------|----|----|----|-------|
| Theory<br>Hrs<br>L                          | Practical<br>Hrs<br>P | Drawing<br>Hrs<br>D |  | Credits<br>(L+P+D<br>+T)             |       | on and | SSL | ТА | TH   | TW | PR | OR | TOTAL |
|                                             |                       |                     |  |                                      | Hours | Marks  |     |    |      |    |    |    |       |
| 02                                          | 03                    |                     |  | 05                                   | 03    | 70     | 20  | 10 | 70   | 50 |    | 50 | 200   |

#### 3. COURSE OBJECTIVE

Exposure to CAD tools for use in mechanical Engineering design conceptualization, geometrical modeling, communication and optimization, further use in CAD, CAM, CAE. Impart knowledge related to principals, methods and techniques of 3 D modelling in parametric cad software. Undertake project works in use CAD geometric modeling software for design analysis, evaluation and optimization of mass properties, static-stresses, thermal deformations, etc. using professional software. To provide an experiential learning environment, while applying CAD, CAE tools to design of simple parts, assemblies, mechanisms and structures.

#### 4. SKILL COMPETENCY

The aim of this course is to help the students to develop required knowledge and skills to attain the following industry identified competency through various teaching learning experiences:

- Use relevant concepts to draw 3D model.
- Analyze 3D Model.
- Develop assembly.
- Apply techniques to prepare part programming.

#### 5. COURSE OUTCOMES(COs) At the end of the semester student will be able to: -

| CO No. | Course Outcome                                    | Bloom's level                |
|--------|---------------------------------------------------|------------------------------|
| CO1    | Apply concepts of CAD.                            | II – Understand, III - Apply |
| CO2    | Develop part program for given application.       | II – Understand, III – Apply |
| CO3    | Apply concepts of FEA.                            | II – Understand, III – Apply |
| CO4    | Construct and analyze 3D modeling using software. | II – Understand, III – Apply |

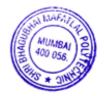

#### 6. COURSE CONTENTS

| Sr.<br>No. | Topic/Sub-topic                                                                                                    | Hours | Marks | COs |
|------------|----------------------------------------------------------------------------------------------------|-------|-------|-----|
| 1          | Computer graphics                                                                                                    |       |       |     |
|            | <ol> <li>1.1 Definition and applications of computer graphics.</li> <li>1.2 Two dimensional geometric transformations-Formulations,<br/>Translation, Rotation, scaling, reflection, shear.</li> <li>1.3 Coordinate systems- MCS, UCS, Screen.</li> <li>1.4 Mapping of geometric models. comparison between geometrical<br/>transformations and geometrical mapping.</li> <li>1.5 Two dimensional geometric mappings- Translation, Rotational.</li> </ol>                                                                                                    | 4     | 10    | CO1 |
|            | Geometrical modeling: Curves                                                                                                    |       |       |     |
| 2          | Representation of curves – parametric and non-parametric.                                                                                                    |       |       |     |
|            | <ul> <li>2.1 Types of curves-Analytical and non-analytical.</li> <li>2.2 Parametric equation of line, circle and ellipse, analytical problems.</li> <li>2.3 Parametric equation of parabola and hyperbola.</li> <li>2.4 Synthetic curves- Cubic, Bezier, B-spline.</li> </ul>                                                                                                    | 4     | 10    | CO1 |
| 3          | Geometrical modeling: Surfaces and solids                                                                                                    |       |       |     |
|            | 3.1 Geometic modeling- salient features, methods.                                                                                                    |       |       |     |
|            | <ul> <li>3.2 Wire frame- Types, advantages and limitation.</li> <li>3.3 Surface modeling-advantages, limitations, analytical surfaces, synthetic surfaces.</li> <li>3.4 Solid Modeling- Geometry and Topology, advantages, limitations, constructive solid geometry, boundary representation, sweeping, parametric solid modeling, feature based modeling, constraint-based modeling, applications.</li> </ul>                                                                                                    | 5     | 12    | CO1 |
| 4          | Computer aided manufacturing                                                                                                    |       |       |     |
|            | <ul> <li>4.1 NC machine tools- Elements, classification, steps, advantages, limitations, applications.</li> <li>4.2 CNC machine tools- Elements, classification, Advantages, Limitations, applications.</li> <li>4.3 General constituents of NC/CNC machine tools.</li> <li>4.4 DNC machine tools- Elements, functions, classification, Advantages, Limitations.</li> <li>4.5 Steps in part programming, Terminology used in part programming, Input data in part programming, Formats in part programming.</li> <li>4.6 Manual part programming for turning applications -Turning center.</li> </ul> | 8     | 18    | CO2 |
| 5          | Finite Element Analysis -Fundamental concepts                                                                                                    |       |       |     |
|            | <ul><li>5.1 Introduction.</li><li>5.2 Boundary conditions, Displacements, strains and stresses in body.</li><li>5.3 Types of finite element, coordinate systems used in FEA.</li><li>5.4 Advantages, limitations, applications of Finite element method.</li></ul>                                                                                                    | 5     | 9     | CO3 |

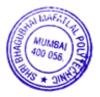

| Sr. | Topic/Sub-topic                                                        | Hours | Marks | COs |
|-----|------------------------------------------------------------------------|-------|-------|-----|
| No. |                                                                        |       |       |     |
|     | 5.5 Basic concepts-Forces acting on body, Discretization of body, Load |       |       | CO4 |
|     | and nodal displacement vectors, Node numbering and Element             |       |       |     |
|     | connectivity.                                                          |       |       |     |
|     | 5.6 Force nodal displacement relationship for 1 D element.             |       |       |     |
|     | 5.7 Assemblage of Two one- Dimensional Elements.                       |       |       |     |
| 6   | Finite Element analysis: One-Dimensional Problems                      |       |       |     |
|     | 6.1 Basic steps in Finite Element Method.                              |       |       |     |
|     | 6.2 Problem solving by FEA packages.                                   | 6     | 11    | CO3 |
|     | 6.3 Problem on two springs.                                            |       |       | CO4 |
|     | 6.4 Problem on stepped metallic bar.                                   |       |       |     |
|     | Total                                                                  | 32    | 70    |     |

# 7 LIST OF PRACTICALS

Term work consists of Journal containing a judicial mix of minimum 8 experiments.

| Sr. | Title of Experiment                                 | Hrs.        | COs |
|-----|-----------------------------------------------------|-------------|-----|
| No. |                                                     | required    |     |
| 1   | Develop geometrical models. (3 nos.)                | 6 hrs. each | CO1 |
|     |                                                     |             | CO4 |
| 2   | Develop assembly. (2 nos.)                          | 12          | CO1 |
|     |                                                     |             | CO4 |
| 3   | Understand and do finite element analysis. (3 nos.) | 6 hrs. each | CO3 |
|     |                                                     |             | CO4 |
| 4   | Prepare part programs. (2 nos.)                     | 12          | CO2 |
|     | Total                                               | 48          |     |

# 8 IMPLEMENTATION STRATEGY (PLANNING)

- 1. Teaching Plan.
- 2. PPT.

# 9 LEARNING RESOURCES

| Sr.<br>No. | Title of book | Author              | Publication                                           |
|------------|---------------|---------------------|-------------------------------------------------------|
| 1.         | CAD/CAM/CIM   | P Radhakrishnan     | Willey eastern limited, New Delhi.                    |
| 2.         | CAD/CAM       | Mikell Grover       | Pearson publications, New Delhi.                      |
| 3.         | CAM           | P N Rao             | Tata McGraw Hill 4/12 Asat Ali Road,<br>New Delhi-02. |
| 4.         | CAD           | Michael Fitzpatrick | Tata McGraw Hill<br>Book Co., New Delhi.              |
| 5.         | CAD/CAM       | J. Srinivas         | Oxford university press.                              |

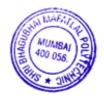

#### **10 WEB REFERENCE**

- 1 https://en.wikipedia.org
- 2 https://www.inc.com
- 3 https://www.plm.com
- 4 https://www.coursera.org
- 5 https://www.mastercam.com
- 6 https://onlinecourses.swayam2.ac.in

## 11 SUGGESTED SPECIFICATION TABLE FOR QUESTION PAPER DESIGN

| Sr. | Торіс                                                 |         | Distribution of theory marks |         |             |  |  |  |  |
|-----|-------------------------------------------------------|---------|------------------------------|---------|-------------|--|--|--|--|
| No. |                                                       | R level | U level                      | A level | TOTAL Marks |  |  |  |  |
| 1   | Computer graphics                                     | 03      | 03                           | 04      | 10          |  |  |  |  |
| 2   | Geometrical modeling: Curves                          | 03      | 03                           | 04      | 10          |  |  |  |  |
| 3   | Geometrical modeling: Surfaces and solids             | 04      | 04                           | 04      | 12          |  |  |  |  |
| 4   | Computer aided manufacturing                          | 06      | 04                           | 08      | 18          |  |  |  |  |
| 5   | Finite Element analysis - Fundamental concepts        | -       | 03                           | 06      | 09          |  |  |  |  |
| 6   | Finite Element analysis: One-<br>Dimensional Problems | -       | 03                           | 08      | 11          |  |  |  |  |
|     | Total                                                 | 16      | 20                           | 34      | 70          |  |  |  |  |

#### **12 COURSE EXPERT COMMITTEE MEMBERS**

| Sr. No. |          | Name                                                    | Signature |
|---------|----------|---------------------------------------------------------|-----------|
| 1       | Internal | Mr. A. K. Chore                                         | AA        |
| 2       | Internal | Mr. G. B. Deshpande                                     | Votes     |
| 3       | Internal | Mr. P. P. Sawant                                        | - QSS     |
| 4       | External | Mr. A. K. Chaudhary - Director<br>Total Tools Pvt. Ltd. | Anchowy   |

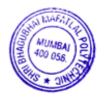

## 1. COURSE DETAILS

Programme: Mechanical Engineering Course: #Tool Design and Process Planning Course Code: TDP190226

Semester: VI Group: A\* Duration:16 Weeks

# 2. TEACHING AND EXAMINATION SCHEME

| Scheme of Instructions and Periods per |                       |   |     | Examination Scheme and Maximum |        |       |    |    |    |    |    |    |       |
|----------------------------------------|-----------------------|---|-----|--------------------------------|--------|-------|----|----|----|----|----|----|-------|
| Theory<br>Hrs<br>L                     | Practical<br>Hrs<br>P | - | Hrs | Credits<br>(L+P+D<br>+T)       | durati |       |    | ТА | ТН | TW | PR | OR | Total |
|                                        |                       |   |     |                                | Hours  | Marks |    |    |    |    |    |    |       |
| 02                                     | 03                    |   |     | 05                             | 03     | 70    | 20 | 10 | 70 | 50 |    | 50 | 200   |

#### **3. COURSE OBJECTIVE**

Tool Design and Process Planning is basic component of manufacturing industry. The quality and efficiency of manufacturing process depends upon selection of proper tools and machines. Productivity and quality of manufacturing process may be further enhanced by proper and quick mounting of tools and jobs on machines using suitable Jigs and Fixtures. This course attempts to develop ability in students to develop basic design of jig, fixture, press tools, to prepare sequence of operation, select suitable tool and machines, plastics dies are also dealt with this course.

#### 4. SKILL COMPETENCY

The aim of this course is to help the student to attain the following industry identified competency through various teaching learning experiences.

• Interpret Plastics die elements, prepare Process Planning Sheet, design and draw basic drawings of jigs, fixtures and press tool dies for a given component.

#### 5. COURSE OUTCOMES(COs) At the end of the semester student will be able to: -

| CO   | Course Outcome                                                                                                    | <b>Bloom's level</b>         |
|------|----------------------------------------------------------------------------------------------------|------------------------------|
| No.  |                                                                                                    |                              |
| CO 1 | Interpret geometries of various cutting tools, plastics die elements.                                                                                                 | Remembering<br>Understanding |
| CO 2 | Prepare Process planning Sheet of an industrial component                                                                                                    | Understanding<br>Apply       |
| CO 3 | Use relevant Jig and Fixture design principles and elements for<br>different operations on industrial components such as machining,<br>welding for a simple component | Understanding<br>Apply       |
| CO 4 | Design conceptual Jig and Fixture for different machining<br>operations such as facing, turning, face milling, slot milling and<br>drilling for a simple component.   | Understanding<br>Apply       |
| CO 5 | Design conceptual Press tools for different operations such as blanking, punching, drawing for a simple component.                                                    | Understanding                |

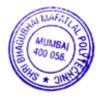

# 6. COURSE CONTENTS

| Sr.<br>No. | Topic/Sub-topic                                                        | Hours | Marks | COs   |
|------------|------------------------------------------------------------------------|-------|-------|-------|
|            | Theory of Metal cutting                                                |       |       |       |
|            | 1.1 Principles in tool engineering.                                    |       |       |       |
|            | 1.2 Mechanics of Metal cutting: requirements of tools. Types           | 03    | 06    | CO1   |
| 1          | of chips.                                                              |       |       |       |
|            | 1.3 Introduction to Cutting tool Geometry - Single point cutting tool, |       |       |       |
|            | Multipoint cutting tool ( face Milling and Drill)                      |       |       |       |
|            | Process Planning                                                       |       |       |       |
|            | 2.1 Introduction.                                                      |       |       |       |
| 2          | 2.2 Role of process planning engineer.                                 |       |       |       |
|            | 2.3 Content of process plan, process operations                        | 03    | 06    | CO2   |
|            | 2.4 Steps of process planning. Factors influencing on process          |       |       |       |
|            | selection                                                              |       |       |       |
|            | 2.5 Prepare Process planning Sheet. (maximum 6 operations)             |       |       |       |
|            | Jig Fixture Elements and Design Principles                             |       |       |       |
|            | 3.1 Concept, definition of locating, supporting and clamping.          |       |       |       |
|            | 3.2 Use of locating and clamping principles on shop floor.             |       |       |       |
| 3          | 3.3 Degree of freedom concept and importance.                          | 05    | 12    | CO3   |
|            | 3.4 Types of locator – construction, working and applications.         |       |       |       |
|            | 3.5 Clamping devices – construction, working and applications.         |       |       |       |
|            | 3.6 Design principles for drill bush, Drill bushes – Press fit,        |       |       |       |
|            | plain/headless, flanged/headed, renewable, slip, and liner.            |       |       |       |
|            | 3.7 Fool proofing and ejecting techniques.                             |       |       |       |
|            | Jig and Fixture design                                                 |       |       |       |
|            | 4.1 Concept, definition of jigs and fixtures.                          |       |       | ~ ~ . |
| 4          | 4.2 Difference between jigs and fixtures. Jigs- Types, construction,   | 05    | 11    | CO4   |
|            | working and application.                                               |       |       |       |
|            | 4.3 Fixtures- Types construction, working.                             |       |       |       |
|            | 4.4 Design considerations and procedure for Jigs (Drilling) and        |       |       |       |
|            | Fixtures.                                                              |       |       |       |
|            | Press Tool Design                                                      |       |       |       |
|            | 5.1 Press working operations- Blanking, punching, drawing, and         |       |       |       |
|            | bending.                                                               |       |       |       |
|            | 5.2 Press tools: types, working, components and their Functions.       |       |       |       |
|            | 5.3 Concept, meaning, definitions and calculations of press            |       |       |       |
|            | tonnage and shut height of press tool.                                 |       |       |       |
|            | 5.4 Shear action in cutting die – Metal cutting principle.             | 10    | 20    | 005   |
| ~          | 5.5 Die clearance: Concept, meaning, definition, Reasons, effects      | 10    | 20    | CO5   |
| 5          | 5.6 Scrap strip layout - Concept, importance, types, and               |       |       |       |
|            | determining percentage stock utilization.                              |       |       |       |
|            | 5.7 Centre of pressure: Concept, meaning, definition.                  |       |       |       |
|            | 5.8 Types, working, and applications of stock stop, pilots, strippers  |       |       |       |

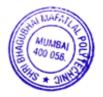

| Sr.<br>No. | Topic/Sub-topic                                                    | Hours | Marks | COs |
|------------|--------------------------------------------------------------------|-------|-------|-----|
| 110.       | and knockouts.                                                     |       |       |     |
|            | 5.9 Cutting dies-types and applications.                           |       |       |     |
|            | 5.10Design of progressive cutting die:                             |       |       |     |
|            | a. Sketch the component.                                           |       |       |     |
|            | b. Prepare scrap strip layout.                                     |       |       |     |
|            | c. Calculate tonnage.                                              |       |       |     |
|            | d. Determine centre of pressure.                                   |       |       |     |
|            | e. Determine dimensions of punches, die block and die shoe.        |       |       |     |
|            | f. Prepare sketch of stripper plate.                               |       |       |     |
|            | g. General assembly sketch of punches arrangement, die block,      |       |       |     |
|            | die shoe and stripper plate.                                       |       |       |     |
|            | Bending Dies, Drawing Dies, Plastic Moulds                         |       |       |     |
|            | 6.1 Bending Dies                                                   |       |       |     |
|            | 6.1.1 Types, Parts and functions of bending die.                   |       |       |     |
|            | 6.1.2 Definition, and factors affecting bend radii, bend allowance |       |       |     |
|            | and spring back.                                                   | 02    | 05    | CO5 |
| 6          | 6.1.3 Calculation of Bend allowance, Blank size and Bending        |       |       |     |
|            | pressure                                                           |       |       |     |
|            | 6.2 Drawing dies                                                   |       |       |     |
|            | 6.2.1 Parts and functions of drawing die.                          |       |       |     |
|            | 6.2.2 Determine blank size for drawing operation (single draw      |       |       |     |
|            | without flange).                                                   | 02    | 05    | CO5 |
|            | 6.2.3 Determine punch and die dimensions.                          |       |       |     |
|            | 6.2.4 Calculation of drawing pressure.                             |       |       |     |
|            | 6.3 Introduction to Plastics Mould                                 |       |       |     |
|            | 6.3.1 Construction and Functions of Basic Elements – Injection     | 02    | 05    | CO1 |
|            | mould, Two plate, Three Plate mould, Blow mould.                   |       |       |     |
|            | Total                                                              | 32    | 70    |     |

# 7. LIST OF PRACTICALS

Term work consists of Journal containing a judicial mix of minimum 10 experiments.

| Sr. | Title of Experiment                                                         | Approx.Hrs | COs  |
|-----|-----------------------------------------------------------------------------|------------|------|
| No. |                                                                             | required   |      |
| 1   | Identify the use of different types of tools and their designation systems. | 03         | CO 1 |
| 2   | Draw the cutting tool with nomenclature Single point, Multipoint.           | 03         | CO 1 |
| 3   | Prepare a process planning sheet for a given simple component.              | 03         | CO 2 |
|     | Maximum 6 operations.                                                       |            |      |
| 4   | Design a jig for drilling operation of a given simple component             | 03         | CO 3 |
|     |                                                                             |            | CO 4 |
| 5   | Draw basic assembly drawing of designed jig                                 | 03         | CO 3 |
|     |                                                                             |            | CO 4 |
| 6   | Draw basic assembly drawing of designed jig                                 | 03         | CO 3 |
|     |                                                                             |            | CO 4 |
| 7   | Design a Fixture for machining of a given simple component.                 | 03         | CO 3 |
|     |                                                                             |            | CO 4 |

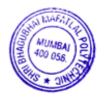

| Sr. | Title of Experiment                                                  | Approx.Hrs | COs  |
|-----|----------------------------------------------------------------------|------------|------|
| No. |                                                                      | required   |      |
| 8   | Draw basic assembly drawing of designed fixture.                     | 03         | CO 3 |
|     |                                                                      |            | CO 4 |
| 9   | Prepare Strip layout for given simple component.                     | 03         | CO 5 |
| 10  | Design a Progressive cutting die for a given simple component.       | 03         | CO 5 |
| 11  | Draw basic assembly drawing of designed progressive die for a given  | 03         | CO 5 |
|     | simple component.                                                    |            |      |
| 12  | Design bending die for a given simple component.                     | 03         | CO 5 |
| 13  | Draw basic assembly drawing of designed bending die for a given      | 03         | CO 5 |
|     | simple component.                                                    |            |      |
| 14  | Design a drawing die for a given simple component.                   | 03         | CO 5 |
| 15  | Draw basic assembly drawing of designed bending die for a given      | 03         | CO 5 |
|     | simple component.                                                    |            |      |
| 16  | Identify and Draw Injection mould and blow mould and show its parts. | 03         | CO 1 |
|     | TOTAL                                                                | 48         |      |

#### IMPLEMENTATION STRATEGY (PLANNING) 8.

- Teaching Plan
   PPT

# 9. LEARNING RESOURCES

| Sr. | Title Of Book                              | Author                             | Publication                                                    |
|-----|--------------------------------------------|------------------------------------|----------------------------------------------------------------|
| No. |                                            |                                    |                                                                |
| 1.  | Tool Design                                | Donaldson Anglin                   | Mcgraw Hill Education, 2000<br>ISBN: 9780070153929, 0070153922 |
| 2.  | Production Engineering                     | Sharma P. C                        | S.Chand Publishing, 2012<br>SBN: 9788121923620                 |
| 3.  | Tool Engineering and Design                | Nagpal G. H.                       | Khanna Publication, 2003<br>ISBN : 817409203X                  |
| 4   | Tool Engineering, Jigs and<br>Fixture      | Atkins Albert                      | McGraw-Hill, 1922 ISBN/ASIN:<br>1151454966                     |
| 5   | Fundamentals of Tool<br>Engineering Design | Basu S. K.                         | Oxford Ibh, 1979<br>ISBN 812040016X, 9788120400160             |
| -   | Fundamentals of Electrical<br>Networks     | Gupta, B.R, and Singhal<br>Vandana | S.Chand and Co., New Delhi, 2005<br>ISBN: 978-81-219-2318-7    |
| 7   | Jigs and Fixtures                          | P. H. Joshi                        | Tata Mc Graw Hill                                              |
| 8   | Press Tools                                | P. H. Joshi                        | Tata Mc Graw Hill                                              |
|     | Machine tool and Tool<br>Design            | Sharma P. C.                       | S.Chand Publishing, 2012<br>SBN: 9788121923620,                |

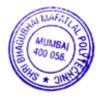

#### **10. WEB REFERENCES**

- 1. https://www.youtube.com/watch?v=Mn9jpqI8rao
- 2. https://www.youtube.com/watch?v=bUrp8JMRwx4andvl=en
- 3. https://www.youtube.com/watch?v=qaG\_vxsfLUg
- 4. https://www.youtube.com/watch?v=EgTzD\_8dUFc
- 5. https://www.youtube.com/watch?v=WJ\_VIWd0EsA
- 6. https://www.youtube.com/watch?v=i5ZGSMXw5nU
- 7. https://www.youtube.com/watch?v=wulJZzORm3wandpbjreload=10
- 8. https://www.youtube.com/watch?v=I71YrXafg0o
- 9. https://www.youtube.com/watch?v=S9qzJat3Mzk
- 10. https://www.youtube.com/watch?v=Us7kjBmRL-Q
- 11. https://www.youtube.com/watch?v=yoUxqeAN0So
- 12. https://www.youtube.com/watch?v=eqKa2gv9Kx0
- 13. https://www.youtube.com/watch?v=MtNTFvP0uAI
- 14. https://www.youtube.com/watch?v=93-VH01ACB4

#### 11 SUGGESTED SPECIFICATION TABLE FOR QUESTION PAPER DESIGN

| Sr. | Topic                                      | Distribution of Theory Marks |         |         |             |  |  |
|-----|--------------------------------------------|------------------------------|---------|---------|-------------|--|--|
| No. |                                            | R Level                      | U Level | A Level | Total Marks |  |  |
| 1   | Theory of Metal cutting                    | 02                           | 02      | 02      | 06          |  |  |
| 2   | Process Planning                           |                              | 02      | 04      | 06          |  |  |
| 3   | Jig Fixture Elements                       | 02                           | 06      | 04      | 12          |  |  |
| 4   | Jig Fixture design                         | 01                           | 02      | 08      | 11          |  |  |
| 5   | Press Tool Design                          | 04                           | 08      | 08      | 20          |  |  |
| 6   | Bending Dies, Drawing Dies, Plastic Moulds | 02                           | 07      | 06      | 15          |  |  |
|     | Total                                      | 12                           | 26      | 32      | 70          |  |  |

#### **12. COURSE EXPERT COMMITTEE MEMBERS**

| Sr.<br>No. |          | Name                             | Signature |
|------------|----------|----------------------------------|-----------|
| 1          | Internal | Mr. G. B. Deshpande              | Votes     |
| 2          | Internal | Mr. P. P. Sawant                 | as s      |
| 3          | Internal | Dr. P. R. Parate                 | Asard     |
| 4          | Enternal | Mr. Mahendra Bhor – Sub Engineer | Printent  |
| 4          | External | MCGM                             | 1000      |

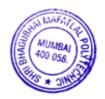

#### 1. COURSE DETAILS

| Programme   | : Mechanical Engineering   | Semester | : VI       |
|-------------|----------------------------|----------|------------|
| Course      | : #Power Plant Engineering | Group    | : A*       |
| Course Code | : PPE190227                | Duration | : 16 Weeks |

#### 2. TEACHING AND EXAMINATION SCHEME

| Scheme of Instructions & Periods per Week |                         |                     | Examination Scheme and Maximum Marks |                           |     |       |         |    |    |    |    |    |           |
|-------------------------------------------|-------------------------|---------------------|--------------------------------------|---------------------------|-----|-------|---------|----|----|----|----|----|-----------|
| Theo<br>ry<br>Hrs.                        | Practic<br>al Hrs.<br>P | Drawi<br>ng<br>Hrs. | Tutori<br>al Hrs.<br>T               | Credit<br>(L+ P+<br>D+ T) | J   |       | SS<br>L | ТА | TH | TW | PR | OR | TOT<br>AL |
| L                                         |                         | D                   |                                      |                           | Hrs | Marks |         |    |    |    |    |    |           |
| 02                                        | 03                      |                     |                                      | 05                        | 03  | 70    | 20      | 10 | 70 | 50 |    | 50 | 200       |

#### 3. COURSE OBJECTIVE

Power Plant Engineering basically focuses on power generation principles for real world applications. It helps in creating and adopting modern solutions for power generation. It also helps to understand the various factors for selection of site, working of components of different kind of power plants and also helps to improvise on power generation economics.

## 4. SKILL COMPETENCY

The aim of this course is to help the student to attain the following industry identified competency through various teaching learning experiences:

- Build new technologies based on power generation systems.
- Use modern tools in order to solve real life problems related to power plant components and its economic aspects.
- Maintain power generation systems related to mechanical engineering

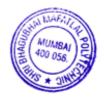

# 5. COURSE OUTCOMES(COs) At the end of the semester student will be able to: -

| CO No. | Course Outcome                                                                                                    | Bloom's Level        |
|--------|----------------------------------------------------------------------------------------------------|----------------------|
| CO1    | Identify various environmental aspects of power generation, factors for site selection and causes and remedies to overcome pollutions produced by different types of power plants. | Understand           |
|        | Describe components, systems of steam/ thermal power plant, Nuclear<br>Physics and components of Nuclear Power Plant.                                                              | Understand<br>Apply  |
| CO3    | r j, , , , , , , , , , , , , , , , , , ,                                                                                                     | Understand<br>Apply  |
| CO4    | Estimate economic and other parameters of power plants, Select appropriate energy storage method.                                                                                  | Understand,<br>Apply |

# 6. COURSE CONTENTS

|         | Title |                                                                                                    | Hours | Marks | Cos |
|---------|-------|----------------------------------------------------------------------------------------------------|-------|-------|-----|
| Sr. no. |       |                                                                                                    |       |       |     |
| 1.      | Ene   | ergy Fundamentals and Environmental Aspects of Power Plant                                                                                | 03    | 04    | CO1 |
|         | 1.1   | Introduction - Present Power position in India                                                                                            |       |       |     |
|         | 1.2   | Classification of Energy, Energy Sources and Power Plants                                                                                 |       |       |     |
|         | 1.3   | Conventional and Non-conventional Energy Resources                                                                                        |       |       |     |
|         | 1.4   | Environmental aspects of Power Generation, Global<br>Environmental Issues, Effect of Greenhouse gases, Acid Rain<br>and Carbon Foot-print |       |       |     |
|         | 1.5   | Various types of pollutions produced by power plants and its                                                                              |       |       |     |
|         |       | Prevention                                                                                                    |       |       |     |

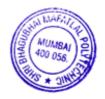

| 2. | The | rmal Power Plant                                                                                                    | 06 | 14 | CO2 |
|----|-----|----------------------------------------------------------------------------------------------------|----|----|-----|
|    | 2.1 | General layout of modern Coal fired Thermal Power Plant                                                                                                    |    |    |     |
|    | 2.2 | Site selection for Coal fired Thermal Power Plant                                                                                                    |    |    |     |
|    | 2.3 | Classification of coal, Coal Handling and Storage, In-plant<br>Handling of Coal, Coal Preparation Plant, Transfer of Coal and<br>related equipment, pulverized coal handling systems.                                                                 |    |    |     |
|    | 2.4 | Coal Burning [Firing] methods, factors for selection of firing<br>method, Overfeed and Under-feed supply of coal, classification<br>of stokers, Multi-retort stoker, pulverized fuel firing – Unit &<br>Central system, Introduction to fuel burners. |    |    |     |
|    | 2.5 | Ash Handling System – Mechanical, Hydraulic, Pneumatic and Steam Jet system, Uses of fly-ash                                                                                                    |    |    |     |
|    | 2.6 | Power station Design                                                                                                    |    |    |     |
| 3. | Nuc | lear Power Plant                                                                                                    | 07 | 16 | CO2 |
|    | 3.1 | Introduction, Advantages and Limitations of Nuclear Power<br>Plant                                                                                                    |    |    |     |
|    | 3.2 | Site selection of Nuclear Power Plant                                                                                                    |    |    |     |
|    | 3.4 | Detailed classification of Nuclear Reactors, Main parts of a                                                                                                    |    |    |     |
|    |     | Heterogeneous Nuclear Reactor: Core, Moderator, Control Rods,<br>Reflector, Coolant, Radiation Shielding, Reactor Vessel                                                                                                    |    |    |     |
|    | 3.5 | Basic Reactor Systems: Pressurized Water Reactor [PWR] and<br>Boiling Water Reactor [BWR]                                                                                                    |    |    |     |
|    | 3.6 | Nuclear fuels, desirable properties of various element materials of reactor like structure, coolant, control rod, shielding etc.                                                                                                    |    |    |     |
|    | 3.7 | Types of Nuclear Wastes, effects of nuclear radiation, methods of nuclear waste disposal                                                                                                    |    |    |     |

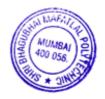

| 4. | Hyd | Iro-Electric Power Plant                                                                                                    | 04 | 08 | CO3 |
|----|-----|----------------------------------------------------------------------------------------------------|----|----|-----|
|    | 4.1 | Introduction, Advantages and Limitations of Hydroelectric<br>Power Plant                                                                                       |    |    | CO4 |
|    | 4.2 | Site selection of hydroelectric power plant                                                                                                    |    |    |     |
|    | 4.3 | Essential features of hydroelectric power plant: catchment area,                                                                                               |    |    |     |
|    |     | reservoir, dam and intake house, inlet waterway, power house, tail race                                                                                        |    |    |     |
|    | 4.4 | Classification of hydro-electric power plants, factors considered for selection of turbine                                                                     |    |    |     |
|    | 4.5 | Hydrology, Runoff, Hydrograph and Flow Duration Curve<br>[simple numerical on calculation of Power, Discharge,<br>hydrograph and flow duration curve]          |    |    |     |
|    | 4.6 | Introduction to Diesel Engine Power Plant and Gas turbine<br>Power Plant [only introduction – advantages, limitations,<br>applications and list of components] |    |    |     |
| 5. | Nor | -Conventional Power Generation and Waste Heat Recovery                                                                                                    | 05 | 12 | CO3 |
|    | 5.1 | Introduction to Power from Renewables                                                                                                    |    |    |     |
|    | 5.2 | Solar Power Plants – Solar photovoltaic system, Solar cell,                                                                                                    |    |    |     |
|    |     | classification of photovoltaic technology                                                                                                    |    |    |     |
|    | 5.3 | Tidal Power Plants – factors affecting the suitability of the site,                                                                                            |    |    |     |
|    |     | classification, working of single basin and double basin system                                                                                                |    |    |     |
|    | 5.4 | Geothermal & Wind Power Plants - forms of geothermal energy,                                                                                                   |    |    |     |
|    |     | types of wind power plants, Fuel cells                                                                                                    |    |    |     |
|    | 5.5 | Bio-Energy Systems, Biomass Power Plants – biogas plants<br>(only basics), Introduction to Hybrid Systems and its power<br>output                              |    |    |     |
|    | 5.6 | Advantages and limitations of various types of non-conventional                                                                                                |    |    |     |
|    |     | power plants                                                                                                    |    |    |     |
|    | 5.7 | Direct and indirect benefits of Waste Heat Recover, Uses of wasteheat, Heat Recovery and Waste Heat Boilers                                                    |    |    |     |

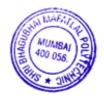

| 6. | Pov | ver Station Economics and Energy Storage                                                                                                    | 07 | 16 | CO4 |
|----|-----|----------------------------------------------------------------------------------------------------|----|----|-----|
|    | 6.1 | Introduction                                                                                                    |    |    |     |
|    | 6.2 | Cost Analysis – Fixed cost, Operating Cost, Terms and<br>definitions related to Electrical load – Connected load, Maximum<br>demand, Demand factor, Diversity factor, Load curve, Load<br>Duration Curve: Base load power plant, Peak load power plant,<br>Intermediate load power plant, Load factor, Plant Operating<br>factor, Utility or Utilization factor, Reserve factor, Plant<br>Capacity factor, Plant Use factor [simple numerical on this topic] |    |    |     |
|    | 6.3 | Plant Design, Operation and Economics                                                                                                    |    |    |     |
|    | 6.4 | Need of energy storage, classification of energy storage                                                                                                    |    |    |     |
|    | 6.5 | Mechanical Energy Storage – pumped storage, compressed air storage, flywheel storage                                                                                                    |    |    |     |
|    | 6.6 | Chemical Energy Storage – Battery Storage, Thermal Energy Storage                                                                                                    |    |    |     |
|    | Tot | al                                                                                                    | 32 | 70 |     |

# 7. LIST OF PRACTICALS/ ASSIGNMENTS

\* Term work consists of Journal containing a judicial mix of minimum 10 experiments.

| Sr. | Title of Experiment/ Assignment/ Exercise/ Tutorial/ Drawings                                                                             | Approximate   | COs       |
|-----|----------------------------------------------------------------------------------------------------|---------------|-----------|
| No. |                                                                                                    | Hrs. Required |           |
| 1.  | Collect information about various types of materials and fuel used for different kind of power plants, Location of power plants in India. | 03            | CO1       |
| 2.  | Study of various types of stokers and dust collectors.                                                                                    | 03            | CO2       |
| 3.  | Simple numerical on hydrology: hydro-graph and flow duration curve.                                                                       | 03            | CO3       |
| 4.  | Simple numerical on operational aspects and economics of power plants.                                                                    | 03            | CO4       |
| 5.  | *Detailed plant design, operation & economics for any one type of power plant.                                                            | 06            | ALL<br>CO |

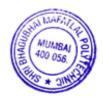

| Sr.  | Title of Experiment/ Assignment/ Exercise/ Tutorial/ Drawings                                                                                                    | Approximate   | COs               |
|------|----------------------------------------------------------------------------------------------------|---------------|-------------------|
| No.  |                                                                                                    | Hrs. Required |                   |
| 6.   | *Individual Presentation on recent trends in energy generation/ waste<br>heat recovery and its uses/ energy storage and environmental aspects of<br>power generation/ renewable energy sources/ Diesel and Gas Turbine<br>plants etc. Student shall submit a brief report of the same.                       | 06            | CO1<br>CO3<br>CO4 |
| 7.   | *Case studies or develop mini projects/ model/ layouts/ group<br>discussions/ Maintenance procedure etc. on various types of power<br>plants. (In a group of maximum 3 students)                                                                                                    | 06            | ALL<br>CO         |
| 8.   | <ul> <li>*Collect information &amp; Technical details on (any one of the following)</li> <li>Thermal power plant.</li> <li>Nuclear power plant.</li> <li>Hydro-Electric power plant.</li> <li>Non-conventional power plant.</li> <li>Gas turbine power plant.</li> <li>Diesel engine power plant.</li> </ul> | 03            | CO2<br>CO3        |
| 9.   | Study of combined cycle power generation (Co-generation).                                                                                                    | 03            | CO2               |
| 10.  | Study of energy conservation – management and energy from biomass.                                                                                                    | 03            | CO3               |
| 11.  | Study of Electro-Chemical energy storage, Compressed Air Energy<br>Storage<br>and hydrogen energy.                                                                                                    | 03            | CO4               |
| 12.  | Calculate cost of electricity consumption of any one laboratory/ class room or library.                                                                                                    | 06            | CO4               |
| 13.  | If possible, one Industrial visit to any power plant. Student shall submit a brief technical report of the visit. (As per Availability)                                                                                                    | One Day Visit | ALL<br>CO         |
| Tota | l                                                                                                    | 48            |                   |

**NOTE:** Practical marked with \* are compulsory.

# 8. IMPLEMENTATION STRATEGY (PLANNING)

- 1. Teaching Plan
- 2. Slides
- 3. Online Resources

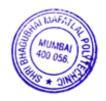

# 9. LEARNING RESOURCES

| Sr. No. | Title of Book              | Author                        | Publication                 |
|---------|----------------------------|-------------------------------|-----------------------------|
| 1.      | Power Plant Engineering    | Manoj Kumar Gupta             | PHI Learning                |
| 2.      | Energy Conservation        | Suresh Kumar Soni, Manoj Nair | Satya Prakashan             |
|         | Management                 |                               |                             |
| 3.      | Power Plant Engineering    | A K Raja, Amit Praksh         | New Age International       |
|         |                            | Shrivastava, Manish Dwivedi   | Publishers                  |
| 4.      | Power Plant                | Manual of Central Training    | NTPC India, 1991            |
|         | Familiarization            | Resources Unit                |                             |
| 5.      | Power Plant Engineering    | P.K. Nag, 2nd Edition         | TMH, New Delhi              |
| 6.      | A Text Book of Power       | R.K. Rajput                   | Laxmi Publications          |
|         | Plant Engineering          |                               |                             |
| 7.      | Hydro-Electric and         | M G Jog                       | New Age International       |
|         | Pumped Storage Plants      |                               | Publishers                  |
| 8.      | A Course in Power Plant    | Arora, Domkundwar             | DhanpatRai & Co             |
|         | Engineering                |                               |                             |
| 9.      | Power Plant Engineering    | P.C. Sharma                   | S.K. Kataria & Sons         |
| 10.     | Power Plant Engineering    | G.R. Nagpal                   | Khanna Publishers           |
| 11.     | Power station              | Bernhardt G.A. Skrotzki and   | TMH, New Delhi              |
|         | Engineering and<br>Economy | William A. Vopat              |                             |
| 12.     | Nuclear Power Plant        | James Rust                    | Haralson Publishing Company |
|         | Engineering                |                               |                             |
| 13.     | Nuclear Power Plants       | Edited by Soon Heung Chang,   | InTech Publishers           |

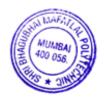

#### **10. WEB REFERENCES**

- https://nptel.ac.in/courses/108105058/
- https://nptel.ac.in/courses/112105221/
- https://aits-tpt.edu.in/wp-content/uploads/2018/08/PS1-Lecture-notes.pdf
- https://nptel.ac.in/courses/105105110/pdf/m5l01.pdf
- <u>http://www.ivt.ntnu.no/ept/fag/tep4195/innhold/Forelesninger/forelesninger%202006/5%20-</u>%20Hydro%20Power%20Plants.pdf
- https://<u>www.iitr.ac.in/wfw/web\_ua\_water\_for\_welfare/education/Teachers\_Manual/Teachers\_manu</u> al\_diploma\_hydropower\_engineering.pdf
- https://www.youtube.com/watch?v=fM6RVJwdVUM
- https://www.youtube.com/watch?v=MGj\_aJz7cTs
- https://www.youtube.com/watch?v=\_AdA5d\_8Hm0
- https://<u>www.youtube.com/watch?v=yx\_XoqXNtRM</u>
- https://www.youtube.com/watch?v=Z5-KT8E4dwk
- https://www.youtube.com/watch?v=gp4pWAVzPJI

#### 11. SUGGESTED SPECIFICATION TABLE FOR QUESTION PAPER DESIGN

| Sr. No. | ΤΟΡΙΟ                                                        |            | Distribution of Theory<br>Marks |            |                |  |  |
|---------|--------------------------------------------------------------|------------|---------------------------------|------------|----------------|--|--|
|         |                                                              | R<br>Level | U<br>Level                      | A<br>Level | Total<br>Marks |  |  |
| 1       | Energy Fundamentals and Environmental Aspects of Power Plant | 04         |                                 |            | 04             |  |  |
| 2       | Thermal Power Plant                                          | 02         | 06                              | 06         | 14             |  |  |
| 3       | Nuclear Power Plant                                          | 04         | 08                              | 04         | 16             |  |  |
| 4       | Hydro-Electric Power Plant                                   |            | 02                              | 06         | 08             |  |  |
| 5       | Non-Conventional Power Generation and Waste Heat Recovery    | 04         | 08                              |            | 12             |  |  |
| 6       | Power Station Economics and Energy Storage                   |            | 04                              | 12         | 16             |  |  |
|         | Total                                                        | 14         | 28                              | 28         | 70             |  |  |

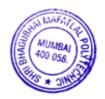

# 12. COURSE EXPERT COMMITTEE MEMBERS

| Sr. |          | NAME                                | SIGNATURE    |
|-----|----------|-------------------------------------|--------------|
| No. |          |                                     |              |
| 1   | Internal | Mr. Virag A. Timbadia               | Bande        |
| 2   | Internal | Mr. Roshan R. Ambade                | Abade,       |
| 3   | Internal | Mr. Suhas B. Wasnik                 | \$ and       |
| 4   | External | Mr. Saumil Shah – Assistant Manager | Baumile Brak |
|     |          | Organization: RenewSys, Mumbai      | -1           |

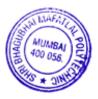

#### 1. COURSE DETAILS

#### **Programme: Mechanical Engineering**

#### **Course: Entrepreneurship Development**

#### Course Code: (EDP190018)

# 2. TEACHING AND EXAMINATION SCHEME

| Scheme of Instructions and Periods per Week |           |         | Examination Scheme and Maximum Marks |                                       |       |       |    |    |    |    |    |       |     |
|---------------------------------------------|-----------|---------|--------------------------------------|---------------------------------------|-------|-------|----|----|----|----|----|-------|-----|
| Theory                                      | Practical | Drawing | Tutorial                             | Credits Theory Paper                  |       | SSL   | ТА | ТН | TW | PR | OR | TOTAL |     |
| Hrs<br>L                                    | Hrs<br>P  | Hrs     | Hrs                                  | (L+P+D+T) Duration and<br>marks (ESE) |       |       |    |    |    |    |    |       |     |
|                                             |           |         |                                      |                                       | Hours | Marks |    |    |    |    |    |       |     |
| 02                                          | 02        |         |                                      | 04                                    | 03    | 70    | 20 | 10 | 70 | 50 |    |       | 150 |

#### 3. COURSE OBJECTIVE:

Students get familiarize with the theory Entrepreneurship Development, which discuss concepts, basic problems in entrepreneurship and provides the methods, strategies and procedure to start an enterprise.

#### 4. SKILL COMPETENCY

The aim of this course is to help the students to attain the following industry identified competency through various teaching learning experiences

#### • Develop project proposal to launch the small-scale enterprise

## 5. **COURSE OUTCOMES** (COs) at the end of the semester student will be able to:

| CO   | COURSE                                                             | <b>Bloom's LEVEL</b>  |
|------|--------------------------------------------------------------------|-----------------------|
| No.  | OUTCOME                                                            |                       |
| CO1  | Identify your Entreprenural traits                                 | Remembering           |
| CO2  | Acquire entrepreneurial value and attitude                         | Understanding         |
| CO 3 | Identify the business opportunity that suits them                  | Understanding         |
| CO 4 | Use the information to prepare project report for business venture | Remembering, Applying |
| CO 5 | Develop Comprehensive business plan                                | Applying              |
| CO6  | Prepare Plan to manage Enterprise Effectively                      | Applying              |

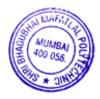

Semester: VI

Group: M

**Duration:16 Weeks** 

## 6. COURSE CONTENTS

| Sr.No. | Topics/Sub-Topics                                                                                                    | Hours | Marks | COs               |
|--------|----------------------------------------------------------------------------------------------------|-------|-------|-------------------|
| 1      | <ol> <li>Venture Development:</li> <li>1.1 Introduction of entrepreneurship</li> <li>1.2 Small Scale industries</li> <li>1.3 Business structure</li> </ol>                                                                                                    | 4     | 10    | CO1               |
|        | <ul> <li>2. Finance For Enterprise &amp; Financial Statement</li> <li>2.1Source of finance</li> <li>2.2Fixed capital &amp; working capital</li> <li>2.3Short term and long term source</li> <li>2.4Balance sheet</li> <li>2.5Profit &amp; Loss Account</li> </ul>                                             | 6     | 15    | CO3<br>CO6        |
|        | <ol> <li>3. Product/ service Development</li> <li>3.1Selection of product /services</li> <li>3.2Innovation management</li> <li>3.3APQP( advanced product quality planning)</li> <li>3.4FMEA( Failure Mode effective analysis)</li> </ol>                                                                      | 6     | 15    | CO4<br>CO2        |
|        | <ul> <li>4.Support System</li> <li>4.1. Support system – Government agencies: MCED, NI –<br/>MSME,</li> <li>4.2 Support agencies for entrepreneurship guidance, Training,<br/>Registration, Technology and Quality control</li> <li>4.3 Breakeven point, Return on Investment and return on sales.</li> </ul> | 8     | 15    | CO2<br>CO6        |
|        | 5.Marketig Strategy<br>5.1Importance of marketing<br>5.2 marketing management<br>5.3 soft skill<br>5.4 pricing and costing<br>5.5 marketing mix<br>5.6 Distribution channel                                                                                                    | 8     | 15    | CO1<br>CO2<br>CO5 |
|        | TOTAL                                                                                                    | 32    | 70    |                   |

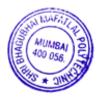

## 7. LIST OF PRACTICALS/ASSIGNMENTS/EXERCISES/TUTORIALS/DRAWINGS

| Sr.<br>No. | Title of Experiment/Assignment/Exercise/Tutorial/Drawings | Approx. Hrs<br>required | COs         |
|------------|-----------------------------------------------------------|-------------------------|-------------|
| 1          | Introduction of Entrepreneurship Development              | 04                      | CO1         |
| 2          | Study of MSME Project Report                              | 04                      | CO3         |
| 3          | Proprietorship Loan Procedure                             | 04                      | CO5         |
| 4          | Study of Balance Sheet                                    | 04                      | CO5         |
| 5          | Selection of Product/ Services                            | 08                      | CO2         |
| 6          | Preparation of Project Report                             | 08                      | CO4,<br>CO6 |
|            |                                                           | 32                      |             |

#### 8. IMPLEMENTATION STRATEGY (PLANNING)

- 1. Minimum no of practical/assignments/drawings etc.
- 2. Industry visit
- 3. Guest/Expert lectures
- 4. Demonstrations/Simulations
- 5. Group discussions
- 6. Seminar
- 7. Case Study
- 9. LEARNING RESOURSES

| Sr.<br>No. | Title Of Book                                             | Author            | Publication                    |
|------------|-----------------------------------------------------------|-------------------|--------------------------------|
| -          | Dynamics of Entrepreneurial<br>Development and Management |                   | Himalaya Publication<br>Mumbai |
| 2.         | Entrepreneurship Development                              | Shri S S Khanna   | S. Chand And Company           |
| 3.         | Small Scale Industries and                                | Shri Vasant Desai | Himalaya Publication           |
| 4.         | Entrepreneurship                                          | Shri J. Saboo     | Himalaya Publication           |

#### **10. WEB REFERENCES**

- i) <u>https://www.toppr.com/guides/business-studies/entrepreneurship-development/process-of-entrepreneurship-development/</u>
- ii) https://my.msme.gov.in/MyMsmeMob/MsmeProjectProfile/Home.htm
- iii) https://www.ediindia.org/

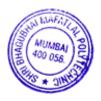

# 11. SUGGESTED SPECIFICATION TABLE FOR QUESTION PAPER DESIGN

| Sr.<br>No | TOPIC                                        | Distribution of Theory<br>Marks |         |         |                |  |  |
|-----------|----------------------------------------------|---------------------------------|---------|---------|----------------|--|--|
| •         |                                              | R Level                         | U Level | A Level | Total<br>Marks |  |  |
| 1         | Venture Development                          | 2                               | 3       | 5       | 10             |  |  |
| 2         | Finance for Enterprise & Financial Statement | 2                               | 8       | 5       | 15             |  |  |
| 3         | Product/ service Development                 | 4                               | 6       | 5       | 15             |  |  |
| 4         | Support System                               | 5                               | 8       | 2       | 15             |  |  |
| 5         | Marketing Strategy                           | -                               | 8       | 7       | 15             |  |  |
|           | TOTAL                                        | 13                              | 33      | 24      | 70             |  |  |

# 12. COURSE EXPERT COMMITTEE MEMBERS

| Sr.<br>No. |          | NAME                                             | SIGNATURE |
|------------|----------|--------------------------------------------------|-----------|
| 1          | Internal | Mr. Ashutosh S. Shukla                           | Acco      |
| 2          | Internal | Mr.Sachin Kamble                                 | W.in      |
| 3          | Internal | Mr.Pratik P. Sawant                              | Col.      |
|            |          | Mr. S. N. Mahajan                                | por al    |
| 4          | External | Organisation: Professor, Vartak Polytechic Vasai | - Se      |

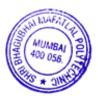

# Annexure:-I

21

# Committees I.1 Managing Council (MC)

| Representatives of Shri Vile ParleKelavani                         | Shri Amit Balwant Sheth, Chairman                        |
|--------------------------------------------------------------------|----------------------------------------------------------|
| Mandal                                                             | Shri Nayan Patel                                         |
|                                                                    | Shri Hiten V.Parekh                                      |
|                                                                    | Shri Asoke Basak                                         |
|                                                                    | Dr.Madhav N.Welling                                      |
|                                                                    | Dr.Sharad Mhaiskar                                       |
|                                                                    | Dr.D.J.Shah                                              |
| Member, Industry Representative                                    | Mr, Hemant Minocha ,MD,Rajiv<br>Plastics,Mumbai          |
| Representatives of Government                                      |                                                          |
| Representative of the State Government                             | Dr.Abhay Wagh                                            |
|                                                                    | Director,                                                |
|                                                                    | Directorate of Technical Education,                      |
|                                                                    | Maharashtra State,                                       |
| Representative of the Maharashtra State Board                      | Dr. Vinod Mohitkar                                       |
| of Technical Education                                             | Director,                                                |
|                                                                    | Maharashtra State Board of Tech.Education                |
| Representative of Central Government                               | Shri P.N.Jumle                                           |
|                                                                    | Director,                                                |
|                                                                    | Board of Apprenticeship Training (W.R.)                  |
| n file file All India Council for                                  | Dr. Ajeet Singh,                                         |
| Representative of the All India Council for<br>Technical Education | Regional Officer& Assistant Director,All                 |
|                                                                    | India Council for Technical Education<br>(WesternRegion) |
|                                                                    | (westerintegion)                                         |
| Expert Members nominated by the State                              |                                                          |
| Government/AICTE                                                   |                                                          |
| Ex-Officio –Secretary-Principal                                    | Dr.M.Z.Shaikh                                            |
|                                                                    | 1                                                        |
|                                                                    |                                                          |

# I.2 Board of Studies (BOS)

| Sr.<br>No. | Name                                                       | Designation & Organisation                                                    | <b>BOS Designation</b> |  |
|------------|------------------------------------------------------------|-------------------------------------------------------------------------------|------------------------|--|
| 1.         | Dr.(Mrs) Shubha Pandit                                     | Principal,K.J.Somaiya Engg.College,Mumbai                                     | Chairman               |  |
| 2.         | Dr.Vinod Mohitkar                                          | Director, MSBTE                                                               | Member                 |  |
| 3.         | Dr. M.Z.Shaikh                                             | Principal, S.B.M.Polytechnic                                                  | Member                 |  |
| 4.         | Mrs.Neeta Kadukar                                          | Vice Principal and Head, Information Technology<br>Department,SBM Polytechnic | Member                 |  |
| 5.         | Shri Dhirajkumar Pandirkar                                 | Chief Engineer, MHADA, Mumbai                                                 | Member                 |  |
| 6.         | Shri B.R.Patel, Director, Procem Consultant (Alumni), Mun  |                                                                               | Member                 |  |
| 7.         | Dr. A.V.Bhonsale                                           | Member                                                                        |                        |  |
| 8.         | Shri Sunil Kangane,                                        | Director, Invotech, (Alumni), Mumbai                                          | Member                 |  |
| 9.         | Shri Ricky Uchil,                                          | Vice President, Adani Electricity Mumbai                                      | Member                 |  |
| 10.        | Shri Apurva Patel                                          | Director, Exult Industries Ltd. Mumbai                                        | Member                 |  |
| 11.        | Shri V.M.Joshi,                                            | Adjunct Faculty. Swami Vivekananda Institute of Technology, Mumbai            | Member                 |  |
| 12.        | Shri Paresh Haria,                                         | General Manager PCS Technology, Mumbai                                        | Member                 |  |
| 13.        | Shri Hemant Minocha                                        | Managing Director, Rajiv Plastics, Mumbai                                     | Member                 |  |
| 14.        | Prof.E.Narayanan                                           | Ex-Faculty DJSCOE, Mumbai                                                     | Member                 |  |
| 15.        | Shri Ramesh Vulavala                                       | Rtd, HOD DJSCOE, Mumbai                                                       | Member                 |  |
| 16.        | Dr.D.J.Shah                                                | Ex-Principal SBMP                                                             | Member                 |  |
| 7.         | Shri Milind Kamat General Manager, Toyo Engg. Ltd., Mumbai |                                                                               | Member                 |  |
| 8.         | Shri Harinder Salwan                                       | Managing Director, Tircom Multimedia Pvt. Ltd.<br>Mumbai                      | Member                 |  |
| 9.         | Shi Ashih Tapiawala                                        | Trainer, Vibrant Bootcamp, (Alumni) Mumbai                                    | Member                 |  |

Sa (MUMBA) 400 056

| 20. | Shri Ashok Mehta        | Ex-Principal SBM Polytechnic                      | Invitee  |
|-----|-------------------------|---------------------------------------------------|----------|
| 21. | Shri Vinod B.Vanvari,   | Head, Civil Engg.Dept. SBM Polytechnic            | Member   |
| 22. | ShriA.K.Chore           | Head, Mechanical Engg.Deptt. SBM Polytechnic      | Member   |
| 23. | Shri N.D.Adate          | I/c. Head, Electrical Engg.Deptt. SBM Polytechnic | Member   |
| 24. | Mrs.A.A.Kulkarni        | Head, Electronics Deptt. SBM Polytechnic          | Member   |
| 25. | Shri D.M.Karad          | Head, Plastics Engg.Deptt. SBM Polytechnic        | Member   |
| 26. | Shri R.D.Shimpi         | Head, Chemical Engg. Deptt. SBM Polytechnic       | Member   |
| 27. | Shri J.S.Kulkarni       | Head, Computer Engg.Deptt. SBM Polytechnic        | Member   |
| 28. | Shri Abhijit Dongaonkar | Lecturer, IT SBM Polytechnic                      | Member   |
| 29. | Shri S.T.Khelkar        | Controller of Exam. SBM Polytechnic               | Member   |
| 30. | Shri Gajanan Badwe      | Lecturer, Mechanical (TPO) SBM Polytechnic        | Member   |
| 31. | Shri L.B.Deshpnade      | Lecturer, Electronics SBM Polytechnic             | Convenor |

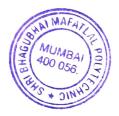

#### **Designation & Organisation** Sr.No Name **PBOS Designation** 1 Dr. A.V Bhonsale, Rtd. Principal, Vidyavardhini College Chairman of Engineering, Vasai 2 Shri P.K Shah Ex Deputy General Manager , L&T Industry Expert LTD 3 Shri A.K Chaudhary Director, Total Tools Pvt Ltd, Andheri Industry Expert East 4 Shri Ashit Lathia Director, Lathia Rubbers Pvt Ltd Industry Expert 5 Shri Sunil Kangane Director, Invotech, (Alumni), Mumbai Alumina 6 Principal, S.B.M.Polytechnic Member Dr. M.Z.Shaikh, Principal 7 Vice Principal and Head, Information Member Mrs. Neeta Kadukar, Technology Department,SBM Polytechnic 8 Shri L.B. Deshpande, Lecturer, Electronics SBM Polytechnic Member Curriculum Coordinator 9 Mr. G.J Badwe. Lecturer, Mechanical Engineering Member Training and placement Officer Department, SBM Polytechnic 10 Shri Sudhir Khelkar, CEO Controller of Exam. SBM Polytechnic Member 11 Shri A.K Chore, Head of the Head of The Department, Member department **Mechanical Engineering** 12 Shri R.R Ambade Lecturer, Mechanical Engineering Member Department, SBM Polytechnic 13 Shri A.D Bele Lecturer, Mechanical Engineering Member Department, SBM Polytechnic 14 Shri S.B Wasnik Lecturer, Mechanical Engineering Member Department, SBM Polytechnic 15 Shri P.R Parate Lecturer, Mechanical Engineering Member Department, SBM Polytechnic 16 Shri G.B Deshpande Lecturer, Mechanical Engineering Member Department, SBM Polytechnic 17 Shri A.S Shukla Lecturer, Mechanical Engineering Member Department, SBM Polytechnic 18 Shri V.A Timbadia Lecturer, Mechanical Engineering Member Department, SBM Polytechnic Lecturer, Mechanical Engineering 19 Shri S.C Kolekar Member Department, SBM Polytechnic Lecturer, Mechanical Engineering 20 Shri P.P Sawant Member Department, SBM Polytechnic

# I.3 Programme wise committee (PBOS)

# I.4 PROGRAMME CURRICULUM DEVELOPMENT COMMITTEE Institute Level Curriculum Development Cell

| Sr.<br>No. | Name of the<br>Faculty                                     | Designation       |
|------------|------------------------------------------------------------|-------------------|
| 1          | Dr. M.Z.Shaikh,Principal                                   | Chairman          |
| 2          | Mrs. Neeta Kadukar, Vice-Principal and Head, IT Dept.      | Member            |
| 3          | Shri V.B.Vanvari, Head, Civil Engg.Dept.                   | Member            |
| 4          | Shri A.K.Chore, Head, Mechanical Engg.Dept.                | Member            |
| 5          | Shri N.D.Adate,I/C Head, Electrical Engg.Dept.             | Member            |
| 6          | Mrs. A.A.Kulkarni, Head, Industrial and Digital Elex.Dept. | Member            |
| 7          | Shri D.M.Karad, Head, Plastics Engg.Dept.                  | Member            |
| 8          | Shri R.D.Shimpi, Head, Chemical Engg.Dept.                 | Member            |
| 9          | Shri J.S.Kulkarni, Head, Computer Engg.Dept.               | Member            |
| 10         | Shri A.B.Dongaonkar, Lecturer, IT Dept.                    | Member            |
|            |                                                            | Member            |
| 11         | Mrs.K.P.Bhave,Lecturer,Chemistry Dept.                     | Member            |
| 12         | Shri G.J.Badwe, Training and Placement Officer             | Member            |
| 13         | Shri S.T.Khelkar,Controller of Examinations                | Member Secretary  |
| 14         | Shri L.B.Deshpande,Lecturer,Electronics Dept.              | Weinder Secretary |

# DEPARTMENT LEVEL COMMITTEE (DEPARTMENT CO-ORDINATORS)

| Sr.<br>No. | Name of the<br>Faculty | Designation                              |  |  |
|------------|------------------------|------------------------------------------|--|--|
| 1          | Shri S. N. Ranshur     | Lecturer, Civil Engineering              |  |  |
| 2          | Shri A. S. Shukla      | Lecturer, Mechanical Engineering         |  |  |
| 3          | Shri D. G. Rajmandai   | Lecturer, Electrical Engineering         |  |  |
| 4          | Ms. P. J. Nikhade      | Lecturer, Industrial/Digital Electronics |  |  |
| -          | Shri S. A. Kamble      | Lecturer, Plastics Engineering           |  |  |
| 6          | Shri M. M. Belwalkar   | Lecturer, Chemical Engineering           |  |  |
| 5          |                        | Lecturer, Computer Engineering           |  |  |
| 7          | Shri P. H. Shah        |                                          |  |  |
| 8          | Shri P. D. Rathod      | Lecturer, Information Technology         |  |  |

MUMBA 400 056

# Course-wise Curriculum Development Committee - SCHEME 2019

# Department of MECHANICAL ENGINEERING

| Sr.<br>No | Course Code | Course Name                   | Course Expert Committee Member<br>Internal |                 |                   | Course<br>Expert<br>External |
|-----------|-------------|-------------------------------|--------------------------------------------|-----------------|-------------------|------------------------------|
| 1         | BMTI90001   | Basic Mathematics             | K K Dange                                  | R R<br>Ambade   | U J Patel         | Meena Gawas<br>Dr.S Unni     |
| 2         | ACH190002   | Applied Chemistry             | S V Suvarna                                | K P Bhave       | R D<br>Shimpi     | Dr.S Unni                    |
| 3         | EVS190003   | Environmental studies         | S V Suvarna                                | K P Bhave       | R D<br>Shimpi     | Archana Lalla                |
| 4         | DLS190004   | Development of Life<br>skills | B M Pande                                  | A A<br>Kulkarni | K P Bhave         |                              |
| 5         | APM190005   | Applied Mechanics             | N N Petkar                                 | A K Singh       | K P<br>Jayateerth | D S Pandikar                 |
| 6         | EDGI90201   | Engineering Drawing           | N M Pathak                                 | N M Patil       | G B<br>Deshpande  | C Kachadia                   |
| 7         | WSP190008   | Workshop Practice             | P R Parate                                 | S C<br>Kolekar  | P P Sawant        | M V Bhore                    |

#### SEMESTER I

#### SEMESTER II

| Sr.<br>No | Course Code | Course Name                              | Course Expert Committee Member<br>Internal |                 |                  | Course<br>Expert<br>External |
|-----------|-------------|------------------------------------------|--------------------------------------------|-----------------|------------------|------------------------------|
| 1         | EMT1 90009  | Engineering Mathematics                  | K K Dange                                  | R R<br>Ambade   | U J Patel        | Meena Gawas                  |
| 2         | APHI 90010  | Applied Physics                          | G R<br>Waghmare                            | S S Salve       | L B<br>Deshpande | M B Jaiswal                  |
| 3         | CMS19001I   | Communication skills                     | B M Pande                                  | A A<br>Kulkarni | K P Bhave        | Archana Lalla                |
| 4         | ENG190202   | Engineering Graphics                     | N M Pathak                                 | N M Patil       | G B<br>Deshpande | C Kachadia                   |
| 5         | MPM190203   | Manufacturing Processes<br>and Materials | P R Parate                                 | S C<br>Kolekar  | P P<br>Sawant    | M V Bhore                    |
| 6         | PICI 90204  | Programming in C++                       | A K Chore                                  | P P<br>Sawant   | A S<br>Shukla    | P Kashikar                   |
| 7         | STM190012   | Stress Management                        | N M Pathak                                 | R D<br>Shimpi   | S A<br>Kamble    | C Kachadia                   |
|           | 51111       |                                          |                                            |                 |                  | NI MAFA                      |

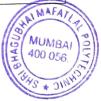

| Sr.<br>No | Course Code | ourse Code Course Name                  |                        | Course Expert Committee Member<br>Internal |                  |             |
|-----------|-------------|-----------------------------------------|------------------------|--------------------------------------------|------------------|-------------|
| 1         | AMTI90013   | )13 Applied Mathematics                 | K K Dange R R<br>Ambad |                                            | U J Patel        | Meena Gawas |
| 2         | FMH190205   | Fluid Mechanics &<br>Hydraulic Machines | A D Bele               | A S<br>Shukla                              | V A<br>Timbadia  | M V Bhor    |
| 3         | MED190206   | Mechanical Engineering<br>Drawing       | N M Pathak             | P R Parate                                 | G B<br>Deshpande | M V Bhor    |
| 4         | THEI90207   | Thermal engineering                     | R R Ambade             | A D Bele                                   | S B<br>Wasnik    | S Kamble    |
| 5         | SOM190015   | Strength of materials                   | S A Kamble             | A S shukla                                 | V A<br>Timbadia  | E Narayanan |
| 6         | BEEI90016   | Basics of electrical & electronics      | D G<br>Rajmandai       | N G<br>Farkade                             | N R<br>Nagose    | C R Biral   |

#### SEMESTER III

#### SEMESTER IV

| 0   | <b>Course Code</b> | Course Name             | Course Exp | e Member   | Course<br>Expert |             |  |
|-----|--------------------|-------------------------|------------|------------|------------------|-------------|--|
| Sr. | Course Code        | Course Maine            |            | Internal   |                  |             |  |
| No  |                    |                         |            |            |                  | External    |  |
| -   |                    |                         | A K Chore  | G B        | P P Sawant       | A K         |  |
| 1   | AUT190208          | Automation              | _          | Deshpande  |                  | Chaudhary   |  |
| 2   |                    |                         | G J Badwe  | A D Bele   | SB               | M Mohan     |  |
| 2   | TOM190209          | Theory of machines      |            |            | Wasnik           |             |  |
| 3   |                    |                         | V A        | RR         | A S shukla       | A Khulli    |  |
| 3   | IFP190210          | Industrial Fluid Power  | Timbadia   | Ambade     |                  |             |  |
| 4   |                    | Power Engineering &     | R R Ambade | S B        | A D Bele         | Dr B Bhasme |  |
| 4   | PER190211          | Refrigeration           |            | Wasnik     |                  |             |  |
| 5   |                    |                         | P R Parate | S C        | P P Sawant       | M V Bhore   |  |
| 5   | MPR190212          | Machining processes     |            | Kolekar    |                  |             |  |
| 6   |                    |                         | Elective-I |            |                  |             |  |
| 6.1 |                    |                         | R R Ambade | G B        | A S shukla       | N Shid      |  |
| 0.1 | AEG190213          | Automobile Engineering  |            | Deshpande  |                  | 0 W 1 V     |  |
| 6.2 |                    |                         | VA         | PP         | GB               | C Kachadia  |  |
| 0.2 | MEC190214          | Mechatronics            | Timbadia   | Sawant     | Deshpande        | A 171       |  |
| 6.3 |                    | Material Handling       | A S shukla | P R Parate | GB               | A Khulli    |  |
| 0.5 | MHS190215          | Systems                 |            |            | Deshpande        |             |  |
|     |                    | System                  |            |            |                  |             |  |
| 6.4 |                    | Energy Conservation and | P P Sawant | RR         | S B              | S Dalvi     |  |
| 0.4 | ECA190216          | Audit                   |            | Ambade     | Wasnik           |             |  |
| 7   |                    | Mechanical Measurements | A D Bele   | S B        | A S Shukla       | M Mohan     |  |
|     | MMC190217          | & Control               |            | Wasnik     |                  |             |  |
| 8   |                    | Heating, Ventilation &  | S B Wasnik | РР         | RR               | Dr B Bhasme |  |
| 0   | HVA190218          | Air                     |            | Sawant     | Ambade           |             |  |
|     | 114/11/0210        | conditioning            |            |            |                  |             |  |
|     |                    |                         |            |            |                  |             |  |

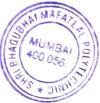

#### SEMESTER V

| Sr.<br>No | Course Code | Course Name      | Course Expert Committee Member<br>Internal |                  |               | Course<br>Expert<br>External |
|-----------|-------------|------------------|--------------------------------------------|------------------|---------------|------------------------------|
| 1         | (IPT190324) | Inplant Training | G J Badwe                                  | G B<br>Deshpande | A S<br>Shukla | A K<br>Chaudhary             |

#### SEMESTER VI

| Sr.<br>No | Course Code  | Course Name                                                                                | Course Ex        | Course Expert Committee Member<br>Internal |               |                   |  |
|-----------|--------------|--------------------------------------------------------------------------------------------|------------------|--------------------------------------------|---------------|-------------------|--|
| 1         | MQC190219    | Metrology & Quality<br>Control                                                             | G B<br>Deshpande | V A<br>Timbadia                            | P P Sawant    | C Kachadia        |  |
| 2         | DME190220    | Design of Machine<br>Elements                                                              | A D Bele         | G J Badwe                                  | S B<br>Wasnik | Dr. M Nagrale     |  |
| 3         | MPP190221    | Modern Production<br>Processes                                                             | P R Parate       | S C<br>Kolekar                             | P P Sawant    | M V Bhore         |  |
| 4         | PMT190222    | Production Management                                                                      | P R Parate       | G B<br>Deshpande                           | A S Shukla    | Dr. A<br>Deshmukh |  |
| 5         | PRO190223    | Project                                                                                    | A K Chore        | R R<br>Ambade                              | G J Badwe     | A K Chore         |  |
| 6         |              | # Elect                                                                                    | ive –II (Any     | one)                                       |               |                   |  |
| 6.1       | (WCM         | World Class                                                                                | R R              | V A                                        | G B           | S Shah            |  |
|           | 190224)      | Manufacturing Systems                                                                      | Ambade           | Timbadia                                   | Deshpande     |                   |  |
| 6.2       | (CAD 190225) | Computer Aided Design /<br>Computer Aided<br>Manufacturing / Computer<br>Aided Engineering | A K Chore        | G B<br>Deshpande                           | P P Sawant    | A K Chore         |  |
| 6.3       | (TDP 190226) | Tool Design & Process<br>Planning                                                          | G B<br>Deshpande | P P Sawant                                 | P R Parate    | M V Bhore         |  |
| 6.4       | (PPE 190227) | Power Plant Engineering                                                                    | V A<br>Timbadia  | R R<br>Ambade                              | S B<br>Wasnik | S Shah            |  |
| 7         | (EDP 190018) | Entrepreneurship<br>Development                                                            | A S Shukla       | S A<br>Kamble                              | P P Sawant    | S N Mahajan       |  |

CDC Co-Ordinator

(Department)

Head of the Department

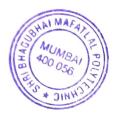

# Certificate

The curriculum of the **Mechanical Engineering** has been modified in the year 2019, as per the provisions made in the curriculum development process of Shri Bhagubhai Mafatlal Polytechnic, Mumbai.

This is the outcome based Curriculum of Diploma in Mechanical Engineering programme, which shall be implemented from academic year 2019-20

Verified by

Department Level CDC Representative S.B.M.Polytechnic, Mumbai.

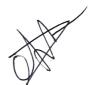

Head of Department

**Mechanical Engineering** 

S.B.M.Polytechnic, Mumbai.

Incharge, Curriculum Development Cell S.B.M.Polytechnic, Mumbai.

Principal S.B.M.Polytechnic, Mumbai.

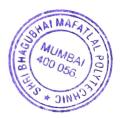

**APPENDIX – I** 

#### **CERTIFICATE OF BENCHMARKING OF CURRICULUM**

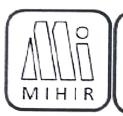

# MIHIR INDUSTRIES

Mfr. Of : Precision Turn Components on Swiss Automat Machines, Press & Fabrication components.

Nittal Industrial Estate No.2, 2nd Floor, Unit No. 204, A.X.Road, Marol Naka, Mumbal-39. Tel Factory : 28506240/28501307 Res : 26150075 Email : mutual industries is consulta

Date: 23rd Dec, 2021

#### CERTIFICATE

This is to certify that the curriculum of Mechanical Engineering at Shri Bhagubhai Mafatlal Polytechnic is in line with the industrial requirements.

The curriculum of Scheme-2019 is well designed incorporating core engineering applications, emerging technologies and basic management skills.

The inplant training conducted in the 5th semester provides a clear understanding about industry standards, different products and processes.

Further the practice of reviewing the outcome based curriculum frequently ensures that the program keeps pace with the changing needs of industries.

FOR MIHIR MOUSTRIES CHIRAG NACTIALIA PARINER

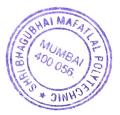

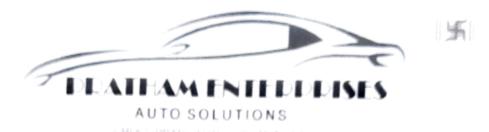

#### CERTIFICATE

This is to certify that the curriculum of Mechanical Engineering at Shri Bhagubhai Mafatlal Polytechnic is in line with the industrial requirements.

The correction of Scheme-2019 is well designed incorporating core enginement applications, emerging technologies and basic management skills.

The inplant training conducted in the 5<sup>th</sup> semester provides a clear understanding about industry standards, different products and processes.

Further the practice of reviving the curriculum frequently which enables the second to keep pace with industry and industrial requirements.

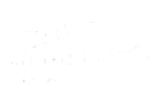

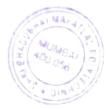

Shop No 15, Cheeda Nagri Markhard Link Read. Chembur Mumburahapish Mub.: 9899514231

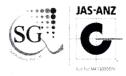

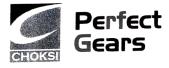

# WHOMSOEVER IT MAY CONCERN

This is to certify that the curriculum of 2019 scheme of Mechanical Engineering at Shri Bhagubhai Mafatlal Polytechnic is in line with the current requirement of industry.

We also confirm that the industrial training of 24 weeks for every student gives appropriate exposure to current industrial requirement/standard/product/process.

We assure to be associated with Shri Bhagubhai Mafatlal Polytechnic for updating the curriculum as per norms from time to time.

This is for your information only.

Regards

For PERFECT GEARS **RITESH CHOKSI (CEO)** 

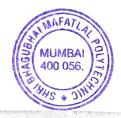

on an Anno 1990 - 1990 - 1990 - 1990 - 1990 - 1990 - 1990 - 1990 - 1990 - 1990 - 1990 - 1990 - 1990 - 1990 - 19 ©Mice: C. I. Bergons inst. Estate: Conduct. Constants, Anchert (\*), Mumbal - 400 0\*9. India. Tel.: +91 - 2004 - 3887 / 2823 6455 Faxi +91 - 22 2890 6598 / 2823 6404 Tel.: +91 - 2004 - 3887 / 2823 6455 Faxi +91 - 22 2890 6598 / 2823 6404 E-mail: perfectgears@cholosHindia.com

www.choksienergy.com

## **APPENDIX-II**

# **PROGRAMME -** MECHANICAL ENGINEERING

#### MAPPING MATRIX OF PO'S, PSO's AND CO'S:

| Course and Code                | Course<br>Outcomes | Programme Outcomes |      |      |      |      |      |      |      | Programme<br>Specific<br>Outcomes |  |
|--------------------------------|--------------------|--------------------|------|------|------|------|------|------|------|-----------------------------------|--|
|                                |                    | PO1                | PO2  | PO3  | PO4  | PO5  | PO6  | PO7  | PSO1 | PSO2                              |  |
| Basic Mathematics<br>BMTI90001 | C101.1             | 3                  | 1    | 1    |      | 1    |      | 2    |      | 1                                 |  |
|                                | C101.2             | 3                  | 2    | 2    | 2    | 1    | 2    | 2    | 1    | 1                                 |  |
|                                | C101.3             | 3                  | 1    | 1    |      | 1    |      | 2    | 1    | 1                                 |  |
|                                | C101.4             | 3                  | 1    |      |      | 1    | 2    | 2    |      | 1                                 |  |
|                                | Avg (C101)         | 3.00               | 1.25 | 1.33 | 2.00 | 1.00 | 2.00 | 2.00 | 1.00 | 1.00                              |  |

| Course and Code                | Course<br>Outcomes | Programme Outcomes |      |      |      |      |     |      |      | Programme<br>Specific<br>Outcomes |  |
|--------------------------------|--------------------|--------------------|------|------|------|------|-----|------|------|-----------------------------------|--|
|                                |                    | PO1                | PO2  | PO3  | PO4  | PO5  | PO6 | PO7  | PSO1 | PSO2                              |  |
| Applied Chemistry<br>ACH190002 | C102.1             | 3                  |      |      |      |      |     |      |      |                                   |  |
|                                | C102.2             | 3                  |      |      |      |      |     |      |      |                                   |  |
|                                | C102.3             | 3                  | 2    | 2    | 1    | 2    |     | 1    | 1    |                                   |  |
|                                | C102.4             | 2                  | 2    | 2    |      | 2    |     | 1    | 1    |                                   |  |
|                                | C102.5             | 2                  | 1    | 2    |      | 1    |     |      | 1    |                                   |  |
|                                | Avg. (C102)        | 2.60               | 1.67 | 2.00 | 1.00 | 1.67 |     | 1.00 | 1.00 |                                   |  |

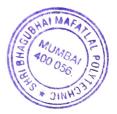

| Course and Code                    | Course<br>Outcomes | Programme Outcomes |      |      |      |      |      |      |      | Programme<br>Specific<br>Outcomes |  |
|------------------------------------|--------------------|--------------------|------|------|------|------|------|------|------|-----------------------------------|--|
|                                    |                    | PO1                | PO2  | PO3  | PO4  | PO5  | PO6  | PO7  | PSO1 | PSO2                              |  |
| Environmental studies<br>EVS190003 | C103.1             | 3                  | 3    | 1    | 1    | 3    | 2    | 2    | 2    | 3                                 |  |
|                                    | C103.2             | 3                  | 3    | 1    | 1    | 3    | 2    | 2    | 1    | 1                                 |  |
|                                    | C103.3             | 2                  | 1    | 1    | 1    | 3    | 2    | 2    | 1    | 2                                 |  |
|                                    | C103.4             | 2                  | 1    | 1    | 1    | 3    | 2    | 2    | 1    | 2                                 |  |
|                                    | C103.5             | 2                  | 1    | 1    | 1    | 3    | 2    | 2    | 1    | 2                                 |  |
|                                    | Avg. (C103)        | 2.40               | 1.80 | 1.00 | 1.00 | 3.00 | 2.00 | 2.00 | 1.20 | 2.00                              |  |

| Course and Code                         | Course<br>Outcomes | Programme Outcomes |      |      |      |      |      |      |      | Programme<br>Specific<br>Outcomes |  |
|-----------------------------------------|--------------------|--------------------|------|------|------|------|------|------|------|-----------------------------------|--|
|                                         |                    | PO1                | PO2  | PO3  | PO4  | PO5  | PO6  | PO7  | PSO1 | PSO2                              |  |
| Development of Life<br>skills DLS190004 | C104.1             |                    |      | 1    |      | 2    | 3    | 1    |      |                                   |  |
|                                         | C104.2             | 1                  | 1    | 1    | 1    | 1    | 3    | 2    | 2    | 1                                 |  |
|                                         | C104.3             | 1                  | 2    | 2    | 1    | 2    | 3    | 2    | 2    | 1                                 |  |
|                                         | C104.4             |                    |      | 1    |      | 2    | 3    | 2    | 1    |                                   |  |
|                                         | Avg. (C104)        | 1.00               | 1.50 | 1.25 | 1.00 | 1.75 | 3.00 | 1.75 | 1.67 | 1.00                              |  |

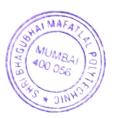

| Course and Code                | Course<br>Outcomes |      |     | Spe | amme<br>cific<br>omes |     |      |     |      |      |
|--------------------------------|--------------------|------|-----|-----|-----------------------|-----|------|-----|------|------|
|                                |                    | PO1  | PO2 | PO3 | PO4                   | PO5 | PO6  | P07 | PSO1 | PSO2 |
|                                | C105.1             | 3    |     |     | 2                     |     | 1    |     | 2    |      |
|                                | C105.2             | 3    |     |     | 2                     |     | 1    |     | 2    |      |
| Applied Mechanics<br>APM190005 | C105.3             | 3    |     |     | 2                     |     | 1    |     | 2    |      |
|                                | C105.4             | 3    |     |     | 2                     |     | 1    |     | 2    |      |
|                                | C105.5             | 3    |     |     | 2                     |     | 1    |     | 2    |      |
|                                | Avg. (C105)        | 3.00 |     |     | 2.00                  |     | 1.00 |     | 2.00 |      |

| Course and Code     | Course<br>Outcomes |     |     |      | Progra<br>Spe<br>Outco | cific |     |      |      |      |
|---------------------|--------------------|-----|-----|------|------------------------|-------|-----|------|------|------|
|                     |                    | PO1 | PO2 | PO3  | PO4                    | PO5   | PO6 | PO7  | PSO1 | PSO2 |
| Engineering Drawing | C106.1             | 3   | 3   | 3    | 2                      | -     | 3   | 3    | 3    | 2    |
| EDG190201           | C106.2             | 3   | 1   | 2    | 2                      | -     | 2   | 2    | 2    | 2    |
|                     | C106.3             | 2   | -   | 2    | -                      | -     | -   | 2    | 2    | 2    |
|                     | C106.4             | 2   | -   | 2    | -                      | -     | -   | 2    | 2    | 1    |
|                     | Avg. (C106)        | 2.5 | 2   | 2.25 | 2                      | -     | 2.5 | 2.25 | 2.25 | 1.75 |

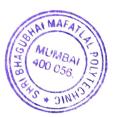

| Course and Code   | Course<br>Outcomes |      |      | Spe  | amme<br>cific<br>omes |      |      |      |      |      |
|-------------------|--------------------|------|------|------|-----------------------|------|------|------|------|------|
|                   |                    | PO1  | PO2  | PO3  | PO4                   | PO5  | PO6  | PO7  | PSO1 | PSO2 |
|                   | C107.1             | 2    |      | 1    | 3                     |      | 2    | 2    | 3    | 1    |
| Workshop Practice | C107.2             | 3    | 1    | 1    | 2                     | 1    | 1    | 2    | 3    | 1    |
| WSP190008         | C107.3             | 3    |      | 1    | 3                     | 1    | 3    | 2    | 3    | 1    |
|                   | C107.4             | 3    | 2    | 1    | 1                     | 2    | 2    | 3    | 3    | 2    |
|                   | Avg. (C107)        | 2.75 | 1.50 | 1.00 | 2.25                  | 1.33 | 2.00 | 2.25 | 3.00 | 1.25 |

| Course and Code                | Course<br>Outcomes |      |      | Progra | mme O | utcome | 5    |      | Spe  | ramme<br>ecific<br>comes |
|--------------------------------|--------------------|------|------|--------|-------|--------|------|------|------|--------------------------|
|                                |                    | PO1  | PO2  | PO3    | PO4   | PO5    | PO6  | PO7  | PSO1 | PSO2                     |
|                                | C108.1             | 3    | 2    | 2      | 1     | 1      | 1    | 2    | 1    | 2                        |
| Engineering<br>Mathematics EMT | C108.2             | 3    |      | 1      | 1     | 1      | 1    | 2    | 1    | 1                        |
| 190009                         | C108.3             | 3    | 1    | 1      | 1     | 1      | 1    | 2    | 1    | 2                        |
|                                | C108.4             | 3    | 2    | 2      | 2     | 1      | 2    | 2    | 1    | 2                        |
|                                | Avg. (C108)        | 3.00 | 1.67 | 1.50   | 1.25  | 1.00   | 1.25 | 2.00 | 1.00 | 1.75                     |

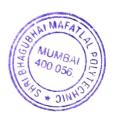

Pers.

| Course and Code     | Course<br>Outcomes |      |      |      | Progra<br>Spe<br>Outco | cific            |      |      |      |      |
|---------------------|--------------------|------|------|------|------------------------|------------------|------|------|------|------|
|                     |                    | PO1  | PO2  | PO3  | PO4                    | PO5 <sub>.</sub> | PO6  | P07  | PSO1 | PSO2 |
|                     | C109.1             | 3    | 2    | 1    | 3                      | 1                | 1    | 1    | 2    | 1    |
| Applied Physics APH | C109.2             | 3    | 2    | 1    | 2                      | 1                | 1    | 1    | 2    | 1    |
| 190010              | C109.3             | 3    | 2    | 2    | 1                      | 2                | 2    | 1    | 1    | 3    |
|                     | C109.4             | 3    | 2    | 2    | 1                      | 2                | 2    | 1    | 1    | 1    |
|                     | Avg. (C109)        | 3.00 | 2.00 | 1.50 | 1.75                   | 1.50             | 1.50 | 1.00 | 1.50 | 1.50 |

| Course and Code      | Course<br>Outcomes |      |      |      | Progra<br>Spec<br>Outco | cific |     |      |      |      |
|----------------------|--------------------|------|------|------|-------------------------|-------|-----|------|------|------|
|                      |                    | PO1  | PO2  | PO3  | PO4                     | PO5   | PO6 | PO7  | PSO1 | PSO2 |
|                      | C110.1             | 1    | 2    | 2    |                         | 2     | 3   | 1    | 1    | 1    |
| Communication skills | C110.2             |      | 1    | 1    | 1                       | 1     | 3   | 1    | 1    | 1    |
| CMS19001I            | C110.3             | 2    | 1    | 1    |                         |       | 3   | 1    |      |      |
|                      | C110.4             |      | 1    | 1    | 1                       | 1     | 3   | 2    | 1    | 1    |
|                      | Avg. (C110)        | 1.50 | 1.25 | 1.25 | 1                       | 1.33  | 3   | 1.25 | 1    | 1    |

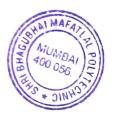

| Course and Code      | Course<br>Outcomes |      |      | Program | nme Out | tcomes |      |      | Progra<br>Spec<br>Outco | ific |
|----------------------|--------------------|------|------|---------|---------|--------|------|------|-------------------------|------|
|                      |                    | PO1  | PO2  | PO3     | PO4     | PO5    | PO6  | PO7  | PSO1                    | PSO2 |
|                      | C111.1             | 3    | 1    | 2       | -       | -      | 2    | 1    | 3                       | 3    |
| Engineering Graphics | C111.2             | 2    | -    | 1       | -       | -      | -    | 1    | 1                       | 1    |
| ENG190202            | C111.3             | 2    | -    | 1       | -       | -      | -    | 1    | 1                       | 1    |
|                      | C111.4             | 2    | -    | 1       | -       | -      | -    | 2    | 2                       | 2    |
|                      | C111.5             | 2    | -    | 2       | 1       | 1      | 2    | 3    | 3                       | 3    |
|                      | Avg. (C111)        | 2.20 | 1.00 | 1.40    | 1.00    | 1.00   | 2.00 | 1.60 | 2.00                    | 2.00 |

| Course and Code                | Course Outcomes |      |     | Progra | mme Ou | tcomes |      |      | Programme Specific<br>Outcomes |      |  |
|--------------------------------|-----------------|------|-----|--------|--------|--------|------|------|--------------------------------|------|--|
| Course and Code                |                 | PO1  | PO2 | PO3    | PO4    | PO5    | PO6  | PO7  | PSO1                           | PSO2 |  |
|                                | C112.1          | 3    |     | 2      | 2      | 1      | 2    | 3    | 3                              | 2    |  |
|                                | C112.2          | 3    | 1   |        | 2      | 1      | 1    | 2    | 2                              | 2    |  |
| Manufacturing<br>Processes and | C112.3          | 2    | 1   |        | 1      |        | 1    | 2    | 2                              | 1    |  |
| Materials<br>MPM190203         | C112.4          | 3    | 1   |        | 2      | 1      | 1    | 2    | 2                              | 2    |  |
|                                | Avg. (C112)     | 2.75 | 1   | 2      | 1.75   | 1      | 1.25 | 2.25 | 2.25                           | 1.75 |  |

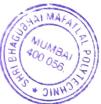

| Course and Code                  | Course<br>Outcomes |     |      | Progra | mme Oı | utcomes | i   |     | Progra<br>Spe<br>Outco | cific |
|----------------------------------|--------------------|-----|------|--------|--------|---------|-----|-----|------------------------|-------|
|                                  |                    | PO1 | PO2  | PO3    | PO4    | PO5     | PO6 | РО7 | PSO1                   | PSO2  |
|                                  |                    | 2   | 2    | 2      |        |         |     | 1   |                        |       |
|                                  | C113.1             | 2   | 2    | -      |        |         |     |     |                        |       |
| Programming in C++<br>PIC 190204 | C113.2             | 2   | 3    | 3      |        |         |     | 1   |                        |       |
| PIC 190204                       | C113.3             | 2   | 3    | 3      | 2      |         |     | 1   | 1                      | 1     |
|                                  | Avg. (C113)        | 2   | 2.67 | 2.67   | 2      |         |     | 1   | 1                      | 1     |

| Course and Code   | Course<br>Outcomes |     |     | Progra | mme Oı | utcomes |      |      | Spe  | amme<br>cific<br>omes |
|-------------------|--------------------|-----|-----|--------|--------|---------|------|------|------|-----------------------|
|                   |                    | PO1 | PO2 | PO3    | PO4    | PO5     | PO6  | PO7  | PSO1 | PSO2                  |
|                   | C114.1             |     |     |        |        |         | 2    | 3    | 1    |                       |
| Stress Management | C114.2             |     |     |        |        |         | 2    | 3    | 1    |                       |
| SMT190012         | C114.3             |     |     |        |        |         | 2    | 3    | 1    |                       |
|                   | C114.4             |     |     |        |        |         | 2    | 3    | 1    |                       |
|                   | Avg. (C114)        |     |     |        |        |         | 2.00 | 3.00 | 1.00 |                       |

| Course and Code     | Course<br>Outcomes |      |      |      | Spe  | amme<br>cific<br>omes |      |      |      |      |
|---------------------|--------------------|------|------|------|------|-----------------------|------|------|------|------|
|                     |                    | PO1  | PO2  | PO3  | PO4  | PO5                   | PO6  | PO7  | PSO1 | PSO2 |
|                     | C201.1             | 3    | 3    | 3    | 2    | 1                     | 2    | 2    |      | 2    |
| Applied Mathematics | C201.2             | 3    | 3    | 3    | 2    | 2                     | 2    | 2    | 1    | 2    |
| AMTI90013           | C201.3             | 3    | 3    | 3    | 2    | 1                     | 1    | 2    |      |      |
|                     | C201.4             | 3    | 3    | 3    | 2    | 1                     | 2    | 2    | 1    | 2    |
|                     | Avg. (C201)        | 3.00 | 3.00 | 3.00 | 2.00 | 1.25                  | 1.75 | 2.00 | 1.00 | 2.00 |

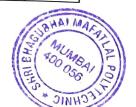

| Course and Code                 | Course<br>Outcomes |      |      | Program | mme Ou | tcomes |     |     | Programme<br>Specific<br>Outcomes |      |
|---------------------------------|--------------------|------|------|---------|--------|--------|-----|-----|-----------------------------------|------|
|                                 |                    | PO1  | PO2  | PO3     | PO4    | PO5    | PO6 | P07 | PSO1                              | PSO2 |
|                                 | C202.1             | 3    | 2    |         | 2      |        |     |     | 1                                 | 3    |
| Fluid Mechanics &               | C202.2             | 2    | 2    |         | 2      |        |     |     | 1                                 | 1    |
| Hydraulic Machines<br>FMH190205 | C202.3             | 2    | 2    |         | 2      |        |     |     | 1                                 | 1    |
|                                 | C202.4             | 2    | 2    | 2       | 2      |        |     |     | 1                                 | 2    |
|                                 | C202.5             | 2    | 2    | 2       | 2      |        |     |     | 1                                 | 2    |
|                                 | Avg. (C202)        | 2.00 | 2.00 | 2.00    | 2.00   |        |     |     | 1.00                              | 1.80 |

| Course and Code           | Course<br>Outcomes |     |     |     | Programme<br>Specific<br>Outcomes |     |     |     |      |      |
|---------------------------|--------------------|-----|-----|-----|-----------------------------------|-----|-----|-----|------|------|
|                           |                    | PO1 | PO2 | PO3 | PO4                               | PO5 | PO6 | PO7 | PSO1 | PSO2 |
|                           | C203.1             | 3   | 2   | 1   | 1                                 |     | 1   | 1   | 3    | 2    |
| Mechanical<br>Engineering | C203.2             | 3   | 2   | 1   | 1                                 |     | 1   | 1   | 3    | 2    |
| Drawing MED190206         | C203.3             | 3   | 2   | 1   | 1                                 |     |     |     | 3    | 2    |
|                           | C203.4             | 3   | 2   | 1   |                                   |     |     |     | 2    | 2    |
|                           | C203.5             | 3   | 2   | 1   |                                   |     |     |     | 2    | 2    |
|                           | Avg. (C203)        | 3   | 2   | 1   | 1                                 |     | 1   |     | 2.6  | 2    |

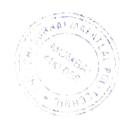

| Course and Code                  | Course Outcomes |      |      | Progra | mme O | utcome | 5    |      | Spe  | amme<br>cific<br>omes |
|----------------------------------|-----------------|------|------|--------|-------|--------|------|------|------|-----------------------|
|                                  |                 | PO1  | PO2  | PO3    | PO4   | PO5    | PO6  | PO7  | PSO1 | PSO2                  |
|                                  | C204.1          | 3    | 3    | 1      | 0     | 1      | 0    | 0    | 0    | 3                     |
| Thormal ongineering              | C204.2          | 3    | 3    | 1      | 0     | 1      | 0    | 0    | 0    | 3                     |
| Thermal engineering<br>THEI90207 | C204.3          | 3    | 2    | 1      | 1     | 0      | 0    | 1    | 1    | 3                     |
|                                  | C204.4          | 3    | 2    | 1      | 1     | 0      | 1    | 1    | 1    | 3                     |
|                                  | C204.5          | 3    | 2    | 1      | 1     | 0      | 1    | 1    | 1    | 2                     |
|                                  | Avg. (C204)     | 3.00 | 2.40 | 1.00   | 0.60  | 0.40   | 0.40 | 0.60 | 0.60 | 2.80                  |

| Course and Code                    | Course<br>Outcomes |     |     | Progra | mme Oı | utcomes |     |     |      | ıme Specific<br>tcomes |
|------------------------------------|--------------------|-----|-----|--------|--------|---------|-----|-----|------|------------------------|
|                                    |                    | PO1 | PO2 | PO3    | PO4    | PO5     | PO6 | PO7 | PSO1 | PSO2                   |
|                                    | C205.1             | 3   | -   | 1      | 2      | -       | -   | 1   | 3    | 1                      |
|                                    | C205.2             | 2   | 2   | 3      | 1      | -       | -   | -   | 2    | -                      |
| Strength of Materials<br>SOM190015 | C205.3             | 3   | 2   | 2      | 2      | -       | -   | -   | 3    | -                      |
|                                    | C205.4             | 1   | 3   | 2      | 2      | -       | -   | -   | 2    | -                      |
|                                    | C205.5             | 2   | -   | -      | 2      | -       | -   | -   | 2    | -                      |
|                                    | Avg.(C205)         | 2.2 | 2.3 | 2      | 1.8    | -       | -   | 1   | 2.4  | 1                      |

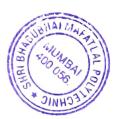

| Course and Code        | Course<br>Outcomes |      |      |      | Programme<br>Specific<br>Outcomes |      |     |      |      |      |
|------------------------|--------------------|------|------|------|-----------------------------------|------|-----|------|------|------|
|                        |                    | PO1  | PO2  | PO3  | PO4                               | PO5  | PO6 | P07  | PSO1 | PSO2 |
|                        | C206.1             | 3    | 1    |      | 1                                 |      |     |      | 1    | 1    |
|                        | C206.2             | 3    | 2    | 2    | 2                                 | 2    |     | 2    | 1    | 1    |
| Basics of electrical & | C206.3             | 3    | 3    |      | 2                                 |      |     |      | 1    | 1    |
| electronics BEEI90016  | C206.4             | 3    |      |      |                                   |      |     |      | 1    | 1    |
|                        | C206.5             | 2    |      | 2    | 2                                 |      |     |      | 1    | 1    |
|                        | C206.6             | 1    | 2    |      |                                   | 1    |     | 1    | 1    | 1    |
|                        | Avg. (C206)        | 2.50 | 2.00 | 2.00 | 1.75                              | 1.50 |     | 1.50 | 1.00 | 1.00 |

| Course and Code       | Course<br>Outcomes |      |      | Program | nme Ou | tcomes |     |      | Progra<br>Spec<br>Outco | cific |
|-----------------------|--------------------|------|------|---------|--------|--------|-----|------|-------------------------|-------|
|                       |                    | PO1  | PO2  | PO3     | PO4    | PO5    | PO6 | PO7  | PSO1                    | PSO2  |
|                       | C207.1             | 2    | 1    | 3       |        |        |     | 1    | 2                       |       |
| Automation AUTI90208  | C207.2             | 2    | 2    | 3       | 1      |        |     | 1    | 2                       |       |
| Automation Ao hisozoo | C207.3             | 2    | 1    | 3       |        |        |     | 1    | 2                       |       |
|                       | C207.4             | 3    | 1    | 3       | 2      |        |     | 1    | 2                       |       |
|                       | Avg. (C207)        | 2.25 | 1.25 | 3.00    | 1.50   |        |     | 1.00 | 2.00                    |       |

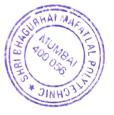

| Course and Code    | Course Outcomes |      |      | Prograi | mme Ou | itcomes |     |     | Spe  | amme<br>cific<br>omes |
|--------------------|-----------------|------|------|---------|--------|---------|-----|-----|------|-----------------------|
|                    |                 | PO1  | PO2  | PO3     | PO4    | PO5     | PO6 | P07 | PSO1 | PSO2                  |
|                    | C208.1          | 3    | 3    | 2       |        |         |     |     | 3    | 1                     |
| Theory of machines | C208.2          | 3    | 2    | 2       |        |         |     |     | 3    | 1                     |
| TOMI90209          | C208.3          | 3    | 2    | 2       |        |         |     |     | 3    | 1                     |
|                    | C208.4          | 3    | 2    | 2       |        |         |     |     | 3    |                       |
|                    | Avg. (C208)     | 3.00 | 2.25 | 2.00    |        |         |     |     | 3.00 | 1.00                  |

| Course and Code        | Course<br>Outcomes |      |      | Program | mme Ou | tcomes |      |      | Progra<br>Spe<br>Outco | cific |
|------------------------|--------------------|------|------|---------|--------|--------|------|------|------------------------|-------|
|                        |                    | PO1  | PO2  | PO3     | PO4    | PO5    | PO6  | РО7  | PSO1                   | PSO2  |
|                        | C209.1             | 3    |      | 2       |        |        |      | 1    |                        |       |
|                        | C209.2             | 2    | 1    | 2       |        |        |      | 1    |                        |       |
| Industrial Fluid Power | C209.3             | 2    | 1    | 2       |        |        |      | 1    |                        |       |
| IFP190210              | C209.4             | 2    | 1    | 2       |        |        |      | 1    |                        |       |
|                        | C209.5             | 3    | 3    | 3       | 3      | 1      | 2    | 1    | 3                      | 2     |
|                        | C209.6             | 3    | 3    | 3       | 3      | 1      | 2    | 1    | 3                      | 2     |
|                        | Avg. (C209)        | 2.50 | 1.80 | 2.33    | 3.00   | 1.00   | 2.00 | 1.00 | 3.00                   | 2.00  |

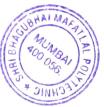

| Course and Code                      | Course Outcomes |      |     | Progra | mme Oı | itcomes |     |     | 1 .  | amme<br>cific<br>omes |
|--------------------------------------|-----------------|------|-----|--------|--------|---------|-----|-----|------|-----------------------|
|                                      |                 | PO1  | PO2 | PO3    | PO4    | PO5     | PO6 | P07 | PSO1 | PSO2                  |
|                                      | C210.1          | 3    |     |        |        |         |     |     |      | 3                     |
| Power Engineering &<br>Refrigeration | C210.2          | 3    |     |        | 3      | 3       |     |     |      | 3                     |
| PER190211                            | C210.3          | 3    |     |        | 3      |         |     |     |      | 3                     |
|                                      | C210.4          | 3    |     |        |        |         |     |     | 3    | 3                     |
|                                      | C210.5          | 3    |     | 3      |        |         |     |     | 3    | 3                     |
|                                      | Avg. (C210)     | 3.00 |     | 3.00   | 3.00   | 3.00    |     |     | 3.00 | 3.00                  |

| Course and Code     | Course<br>Outcomes |     | Programme Outcomes |     |      |     |     |     |      | amme<br>cific<br>omes |
|---------------------|--------------------|-----|--------------------|-----|------|-----|-----|-----|------|-----------------------|
|                     |                    | PO1 | PO2                | PO3 | PO4  | PO5 | PO6 | PO7 | PSO1 | PSO2                  |
|                     | C211.1             | 3   |                    |     | 2    |     | 1   | 1   | 1    |                       |
| Machining processes | C211.2             | 2   |                    |     | 2    |     | 1   |     | 1    |                       |
| MPRI90212           | C211.3             | 2   |                    |     | 1    | 1   |     | 1   |      |                       |
|                     | C211.4             | 1   |                    |     | 1    |     | 1   | 1   |      |                       |
|                     | Avg. (C211)        | 2   |                    |     | 1.50 | 1   | 1   | 1   | 1    |                       |

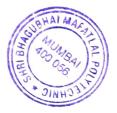

| Course and Code                     | Course Outcomes |     |     | Progra | mme Oı | itcomes |     |     | Sp   | ramme<br>ecific<br>comes |
|-------------------------------------|-----------------|-----|-----|--------|--------|---------|-----|-----|------|--------------------------|
|                                     |                 | PO1 | PO2 | PO3    | PO4    | PO5     | PO6 | PO7 | PSO1 | PSO2                     |
|                                     | C212.1          | 3   | 1   | -      | -      | -       | -   | -   | 2    | 2                        |
|                                     | C212.2          | 3   | 3   | 2      | 2      | -       | -   | -   | 3    | 2                        |
| Automobile Engineering<br>AEG190213 | C212.3          | 3   | 2   | -      | 1      | -       | -   | -   | 2    |                          |
|                                     | C212.4          | 3   | 2   | -      | 1      | -       | -   | -   | 1    |                          |
|                                     | C212.5          | 3   | 2   | -      | 1      | -       | 2   | 1   | 2    | 2                        |
|                                     | Avg. (C212)     | 3.0 | 2.0 | 2.0    | 1.25   | -       | 2.0 | 1.0 | 2.0  | 2.0                      |

| Course and Code | Course<br>Outcomes |      |      | Program | mme Ou | itcomes |      |     | -    | amme<br>cific<br>omes |
|-----------------|--------------------|------|------|---------|--------|---------|------|-----|------|-----------------------|
|                 |                    | PO1  | PO2  | PO3     | PO4    | PO5     | PO6  | P07 | PSO1 | PSO2                  |
|                 | C213.1             | 3    |      | 1       |        |         |      |     | 1    | 1                     |
| Mechatronics    | C213.2             | 3    | 2    | 2       | 1      |         |      |     | 2    | 2                     |
| MEC190214       | C213.3             | 3    | 2    | 3       | 1      |         | 1    |     | 3    | 2                     |
|                 | C213.4             | 3    | 2    | 1       | 1      |         |      |     | 1    | 1                     |
|                 | Avg.(C213)         | 3.00 | 2.00 | 1.75    | 1.00   |         | 1.00 |     | 1.75 | 1.50                  |

| Course and Code              | Course<br>Outcomes |      | Programme Outcomes |     |      |      |      |      |      | amme<br>cific<br>omes |
|------------------------------|--------------------|------|--------------------|-----|------|------|------|------|------|-----------------------|
|                              |                    | PO1  | PO2                | PO3 | PO4  | PO5  | PO6  | PO7  | PSO1 | PSO2                  |
|                              | C214.1             | 3    | 3                  | 2   | 2    | 1    |      | 1    | 3    |                       |
| Material Handling<br>Systems | C214.2             | 2    | 3                  | 2   | 2    |      |      | 1    | 3    |                       |
| MHSI90215                    | C214.3             | 2    | 2                  | 2   | 2    |      |      | 1    | 2    |                       |
|                              | C214.4             | 2    | 2                  | 2   | 2    |      | 1    | 1    | 2    |                       |
|                              | Avg.(C214)         | 2.25 | 2.50               | 2   | 2.00 | 1.00 | 1.00 | 1.00 | 2.50 |                       |

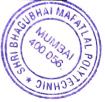

| Course and Code                            | Course<br>Outcomes | Programme Outcomes Programme<br>Specific<br>Outcomes |      |      |     |      |     | cific |      |      |
|--------------------------------------------|--------------------|------------------------------------------------------|------|------|-----|------|-----|-------|------|------|
|                                            |                    | PO1                                                  | PO2  | PO3  | PO4 | PO5  | PO6 | P07   | PSO1 | PSO2 |
|                                            | C215.1             | 2                                                    | 2    | 2    |     | 2    |     | 1     | 2    |      |
|                                            | C215.2             | 3                                                    | 3    | 3    | 3   |      |     | 1     | 3    |      |
| Energy Conservation and<br>Audit ECA190216 | C215.3             | 3                                                    | 3    | 2    |     | 3    |     | 1     | 3    |      |
|                                            | C215.4             | 3                                                    | 3    | 2    |     | 3    |     | 1     | 3    |      |
|                                            | C215.5             |                                                      |      |      |     |      | 2   | 1     |      |      |
|                                            | Avg. (C215)        | 2.75                                                 | 2.75 | 2.25 | 3   | 2.67 | 2   | 1     | 2.75 |      |

| Course and Code        | Course<br>Outcomes |      |      | Program | nme Ou | tcomes |     |      | Programme<br>Specific<br>Outcomes |      |
|------------------------|--------------------|------|------|---------|--------|--------|-----|------|-----------------------------------|------|
|                        |                    | PO1  | PO2  | PO3     | PO4    | PO5    | PO6 | PO7  | PSO1                              | PSO2 |
|                        | C216.1             | 3    | 1    |         | 2      |        |     | 1    | - 3                               | 1    |
|                        | C216.2             | 2    | 2    | 2       | 2      |        |     | 1    | 2                                 | 1    |
| Measurements & Control | C216.3             | 2    | 2    | 2       | 2      |        |     | 1    | 2                                 | 1    |
| MMC190217              | C216.4             | 2    | 2    | 2       | 2      |        |     | 1    | 2                                 | 1    |
|                        | C216.5             | 2    | 2    | 2       | 2      |        |     | 1    | 2                                 | 1    |
|                        | C216.6             | 2    | 2    | 2       | 2      |        |     | . 1  | 2                                 | 1    |
|                        | Avg.(C216)         | 2.17 | 1.83 | 2.00    | 2.00   |        |     | 1.00 | 1.83                              | 1.00 |

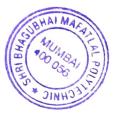

| Course and Code        | Course<br>Outcomes |      |     | Progra | mme Oı | itcomes |     |     | Programme<br>Specific<br>Outcomes |      |
|------------------------|--------------------|------|-----|--------|--------|---------|-----|-----|-----------------------------------|------|
|                        |                    | PO1  | PO2 | PO3    | PO4    | PO5     | PO6 | PO7 | PSO1                              | PSO2 |
|                        | C217.1             | 3    |     |        | 3      |         |     |     | 3                                 | 3    |
| Heating, Ventilation & | C217.2             | 3    |     | 2      | 3      | 3       |     |     | 3                                 |      |
| Air<br>conditioning    | C217.3             | 3    |     |        |        |         |     |     | 3                                 |      |
| HVA190218              | C217.4             | 3    |     | 3      | 3      |         |     |     | 3                                 | 3    |
|                        | C217.5             | 3    |     |        |        |         |     |     |                                   | 3    |
|                        | Avg.(C217)         | 3.00 |     | 2.5    | 3.00   | 3.00    |     |     | 3.00                              | 3.00 |

| Course and Code  | Course<br>Outcomes |      |      | Prograi | nme Ou |      | Progra<br>Spec<br>Outco | cific |      |      |
|------------------|--------------------|------|------|---------|--------|------|-------------------------|-------|------|------|
|                  |                    | PO1  | PO2  | PO3     | PO4    | PO5  | PO6                     | P07   | PSO1 | PSO2 |
|                  | C301.1             | 1    |      |         |        | 3    |                         | 2     | 2    | 2    |
|                  | C301.2             | 3    |      | 2       |        | 2    |                         |       | 3    | 2    |
| Inplant Training | C301.3             | 2    |      | 1       |        |      | 3                       | 2     | 2    | 3    |
| IPT190228        | C301.4             | 1    |      | 2       |        | 3    |                         | 2     | 3    | 2    |
|                  | C301.5             | 2    | 2    | 2       | 2      |      | 3                       | 1     | 3    | 2    |
|                  | C301.6             | 2    | 2    | 3       | 1      | 1    | 1                       |       | 3    | 2    |
|                  | Avg.(C301)         | 1.83 | 2.00 | 2.00    | 1.50   | 2.25 | 2.33                    | 1.75  | 2.67 | 2.17 |

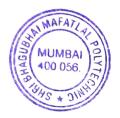

| Course and Code                          | Course<br>Outcomes |      |      | Progra | mme Oı | itcomes |      |      | Programme<br>Specific<br>Outcomes |      |  |
|------------------------------------------|--------------------|------|------|--------|--------|---------|------|------|-----------------------------------|------|--|
|                                          |                    | PO1  | PO2  | PO3    | PO4    | PO5     | PO6  | PO7  | PSO1                              | PSO2 |  |
|                                          | C302.1             | 3    | 2    | 2      |        |         | 1    | 1    | 2                                 | 2    |  |
|                                          | C302.2             | 3    | 2    | 1      |        |         | 1    |      | 2                                 | 1    |  |
| Metrology & Quality<br>Control MQC190219 | C302.3             | 3    | 2    | 1      |        |         |      |      | 2                                 | 1    |  |
|                                          | C302.4             | 3    | 3    | 3      | 3      |         | 2    | 2    | 3                                 | 3    |  |
|                                          | C302.5             | 3    | 3    | 3      | 3      |         | 2    | 2    | 3                                 | 3    |  |
|                                          | Avg. (C302)        | 3.00 | 2.20 | 2.00   | 3.00   |         | 1.50 | 1.67 | 2.40                              | 2.00 |  |

| Course and Code    | Course<br>Outcomes |      |      | Prograi | mme Ou | itcomes |     |      | Programme<br>Specific<br>Outcomes |      |
|--------------------|--------------------|------|------|---------|--------|---------|-----|------|-----------------------------------|------|
|                    |                    | PO1  | PO2  | PO3     | PO4    | PO5     | PO6 | PO7  | PSO1                              | PSO2 |
|                    | C303.1             | 2    | 2    | 3       | 2      | 1       |     | 1    | 3                                 | 1    |
|                    | C303.2             | 2    | 2    | 3       | 2      | 1       |     | 1    | 3                                 | 1    |
| Design of machine  | C303.3             | 2    | 2    | 3       | 2      | 1       |     | 1    | 3                                 | 1    |
| elements DME190220 | C303.4             | 2    | 2    | 3       | 2      | 1       |     | 1    | 3                                 | 1    |
|                    | C303.5             | 2    | 2    | 3       | 2      | 1       |     | 1    | 3                                 | 1    |
|                    | C303.6             | 2    | 2    | 3       | 2      | 1       |     | 1    | 3                                 | 1    |
|                    | Avg.(C303)         | 2.00 | 2.00 | 3.00    | 2.00   | 1.00    |     | 1.00 | 3.00                              | 1.00 |

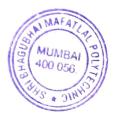

| Course and Code     | Course<br>Outcomes |      |     | Program | nme Ou | tcomes |      |      | Progra<br>Spec<br>Outco | cific |
|---------------------|--------------------|------|-----|---------|--------|--------|------|------|-------------------------|-------|
|                     |                    | PO1  | PO2 | PO3     | PO4    | PO5    | PO6  | PO7  | PSO1                    | PSO2  |
|                     | C304.1             | 2    | 3   | 2       | 2      | 1      | 1    | 1    | 3                       |       |
| Modern Production   | C304.2             | 3    | 3   | 2       | 2      | 1      | 1    | 1    | 2                       |       |
| Processes MPP190221 | C304.3             | 2    | 2   | 1       | 1      |        |      |      | 2                       |       |
|                     | C304.4             | 2    | 2   | 1       | 2      | 1      | 1    | 1    | 2                       |       |
|                     | Avg. (C304)        | 2.25 | 2.5 | 1.5     | 1.75   | 1.00   | 1.00 | 1.00 | 2.25                    |       |

| Course and Code         | Course<br>Outcomes | Programme Outcomes              |      |      |      |      |     |     | Programme<br>Specific<br>Outcomes |      |
|-------------------------|--------------------|---------------------------------|------|------|------|------|-----|-----|-----------------------------------|------|
|                         |                    | PO1                             | PO2  | PO3  | PO4  | PO5  | PO6 | PO7 | PSO1                              | PSO2 |
|                         | C305.1             | 3                               | 1    |      | 1    | 1    | 2   | 2   | 3                                 | 1    |
| Production              | C305.2             | 2                               | 1    | 1    | 2    | 1    | 1   | 1   | 2 1                               |      |
| Management<br>PMT190222 | C305.3             | 2                               | 3    | 2    | 3    |      | 3   | 2   | 3                                 | 1    |
|                         | C305.4             | 2     2     1     1     1     2 |      |      |      |      |     |     |                                   | 2    |
|                         | Avg. (C305)        | 2.25                            | 1.75 | 1.75 | 2.75 | 1.25 |     |     |                                   |      |

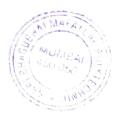

R.

| Course and Code | Course<br>Outcomes |      |      |      | Programme<br>Specific<br>Outcomes |      |     |      |      |      |
|-----------------|--------------------|------|------|------|-----------------------------------|------|-----|------|------|------|
|                 |                    | PO1  | PO2  | PO3  | PO4                               | PO5  | PO6 | P07  | PSO1 | PSO2 |
|                 | C306.1             | 2    | 2    | 2    | 2                                 | 1    | 1   | 1    | 2    | 2    |
| Project         | C306.2             | 2    | 2    | 2    | 2                                 | 1    | 2   | 1    | 2    | 2    |
| PRO190223       | C306.3             | 2    | 2    | 2    | 2                                 | 1    | 2   | 1    | 2    | 2    |
|                 | C306.4             | 2    | 2    | 2    | 2                                 | 3    | 3   | 1    | 2    | 2    |
|                 | C306.5             |      |      |      |                                   |      | 3   | 2    | 2    | 2    |
|                 | Avg. (C306)        | 2.00 | 2.00 | 2.00 | 2.00                              | 1.50 | 2.2 | 1.20 | 2.00 | 2.00 |

| Course and Code              | Course<br>Outcomes |      |      | Progra<br>Spec<br>Outco | cific |      |      |      |      |      |
|------------------------------|--------------------|------|------|-------------------------|-------|------|------|------|------|------|
|                              |                    | PO1  | PO2  | PO3                     | PO4   | PO5  | PO6  | PO7  | PSO1 | PSO2 |
|                              | C307.1             | 3    | 3    | 2                       | 2     | 2    | 1    | 2    | 3    |      |
| World Class<br>Manufacturing | C307.2             | 3    | 2    | 2                       | 2     | 2    | 1    | 2    | 3    |      |
| System WCM190224             | C307.3             | 3    | 3    | 2                       | 2     | 2    | 1    | 2    | 3    |      |
|                              | C307.4             | 3    | 2    | 2                       | 2     | 2    | 1    | 2    | 3    |      |
|                              | C307.5             | 3    | 2    | 2                       | 2     | 2    | 1    | 2    | 3    |      |
|                              | Avg. (C307)        | 3.00 | 2.40 | 2.00                    | 2.00  | 2.00 | 1.00 | 2.00 | 3.00 |      |

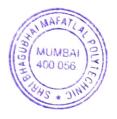

| Course and Code                     | Course<br>Outcomes |      |      | Progra<br>Spe<br>Outco |      |     |     |      |      |      |
|-------------------------------------|--------------------|------|------|------------------------|------|-----|-----|------|------|------|
|                                     |                    | PO1  | PO2  | PO3                    | PO4  | PO5 | PO6 | P07  | PSO1 | PSO2 |
| Computer Aided<br>Design / Computer | C308.1             | 3    | 2    | 2                      | 2    |     |     | 1    | 3    |      |
| Aided Manufacturing                 | C308.2             | 3    | 2    | 2                      | 2    |     |     | 1    | 3    |      |
| / Computer Aided<br>Engineering     | C308.3             | 3    | 2    | 2                      | 2    |     |     | 1    | 3    |      |
| CAD190225                           | C308.4             | 3    | 2    | 2                      | 2    |     |     | 1    | 3    |      |
|                                     | Avg. (C308)        | 3.00 | 2.00 | 2.00                   | 2.00 |     |     | 1.00 | 3.00 |      |

| Course and Code               | Course<br>Outcomes |     | •   | Prograi | mme Ou | itcomes |     |     | Programme<br>Specific<br>Outcomes |      |
|-------------------------------|--------------------|-----|-----|---------|--------|---------|-----|-----|-----------------------------------|------|
|                               |                    | PO1 | PO2 | PO3     | PO4    | PO5     | PO6 | P07 | PSO1                              | PSO2 |
|                               | C309.1             | 3   | 1   | 1       |        |         |     |     | 1                                 |      |
| Tool Design and               | C309.2             | 3   | 3   | 2       | 2      |         |     |     | 3                                 | 2    |
| Process Planning<br>TDP190226 | C309.3             | 3   | 3   | 2       | 2      |         | 1   | 1   | 3                                 | 1    |
|                               | C309.4             | 3   | 3   | 2       | 2      | 1       | 1   | 1   | 3                                 | 1    |
|                               | C309.5             | 3   | 3   | 2       | 2      | 1       | 1   | 1   | 2                                 |      |
|                               | Avg. (C309)        | 3   | 2.6 | 1.8     | 2      | 1       | 1   | 1   | 2.4                               | 1.33 |

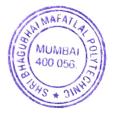

| Course and Code                      | Course<br>Outcomes | Programme Outcomes |      |      |      |      |     |      |      | Programme<br>Specific<br>Outcomes |  |
|--------------------------------------|--------------------|--------------------|------|------|------|------|-----|------|------|-----------------------------------|--|
|                                      |                    | PO1                | PO2  | РОЗ  | PO4  | PO5  | PO6 | PO7  | PSO1 | PSO2                              |  |
| Power Plant<br>Engineering PPE190227 | C310.1             | 3                  | 1    | 1    |      | 2    |     |      | 3    | 1                                 |  |
|                                      | C310.2             | 3                  |      |      |      | 1    |     |      | 3    | 2                                 |  |
|                                      | C310.3             | 3                  |      |      |      | 1    |     |      | 1    | 1                                 |  |
|                                      | C310.4             | 3                  | 2    | 2    | 2    |      |     | 1    | 3    | 2                                 |  |
|                                      | Avg. (C310)        | 3.00               | 1.50 | 1.50 | 2.00 | 1.33 |     | 1.00 | 2.50 | 2.50                              |  |

| Course and Code                              | Course<br>Outcomes |      |      | Programme<br>Specific<br>Outcomes |      |      |      |     |      |      |
|----------------------------------------------|--------------------|------|------|-----------------------------------|------|------|------|-----|------|------|
|                                              |                    | PO1  | PO2  | PO3                               | PO4  | PO5  | PO6  | PO7 | PSO1 | PSO2 |
| Entrepreneurship<br>Development<br>EDP190018 | C311.1             | 2    |      |                                   |      |      |      |     | 2    | 2    |
|                                              | C311.2             |      |      | 2                                 |      |      | 2    |     | 3    | 2    |
|                                              | C311.3             | 3    | 2    |                                   |      |      | 3    | 1   | 2    | 2    |
|                                              | C311.4             |      | 2    |                                   | 2    |      |      |     | 2    | 2    |
|                                              | C311.5             |      | 3    |                                   |      | 2    |      | 1   | 2    | 2    |
|                                              | C311.6             |      | 2    |                                   |      | 3    |      | 1   | 2    | 2    |
|                                              | Avg. (C311)        | 2.50 | 2.25 | 2.00                              | 2.00 | 2.50 | 2.50 | 1   | 2.17 | 2.00 |

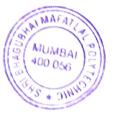